МИНИСТЕРСТВО НАУКИ И ВЫСШЕГО ОБРАЗОВАНИЯ РОССИЙСКОЙФЕДЕРАЦИИ

ФЕДЕРАЛЬНОЕ ГОСУДАРСТВЕННОЕ БЮДЖЕТНОЕ ОБРАЗОВАТЕЛЬНОЕ УЧРЕЖДЕНИЕ ВЫСШЕГО ОБРАЗОВАНИЯ «СЕВЕРО-КАВКАЗСКАЯ ГОСУДАРСТВЕННАЯ АКАДЕМИЯ»

СРЕДНЕПРОФЕССИОНАЛЬНЫЙ КОЛЛЕДЖ

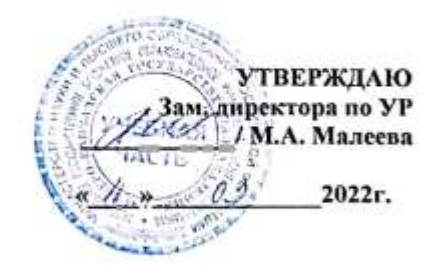

### РАБОЧАЯ ПРОГРАММА УЧЕБНОЙ ДИСЦИПЛИНЫ Инженерная графика

специальности 23.02.07 Техническое обслуживание и ремонт двигателей, систем и агрегатов автомобилей

Черкесск 2022г.

основе Федерального государственн Рабочая программа разработана на образовательного стандарта (далее- ФГОС) по специальности среднегопрофессиональн... образовання (далее- СПО) 23.02.07 Техническое обслуживание и ремонт двигателей, систем и агрегатов автомобилей, направление подготовки - 23.00.00 Техника и технологии наземного транспорта.

Организация-разработчик СПК ФГБОУ ВО «СевКавГА»

Разработчики: Соловьева Людмила Ивановна, преподаватель СПК ФГБОУ ВО «СевКавГА»

Одобрена на заседании цикловой комиссии «Технические дисциплины»

от <u>//  $0$   $\ell$ </u> 20<u> $\ell$ </u> г. протокол № 6 Руководитель образовательной программы Политись И.С. Леднева

Рекомендована методическим советом колледжа от  $\frac{1}{2}$  03 2012 г. протокол № 6

 $_{\rm 0.2}$ 

# **СОДЕРЖАНИЕ**

- **1. ОБЩАЯ ХАРАКТЕРИСТИКА РАБОЧЕЙ ПРОГРАММЫ УЧЕБНОЙ ДИСЦИПЛИНЫ**
- **2. СТРУКТУРА И СОДЕРЖАНИЕ УЧЕБНОЙ ДИСЦИПЛИНЫ**
- **3. УСЛОВИЯ РЕАЛИЗАЦИИ ПРОГРАММЫ УЧЕБНОЙ ДИСЦИПЛИНЫ**
- **4. КОНТРОЛЬ И ОЦЕНКА РЕЗУЛЬТАТОВ ОСВОЕНИЯ УЧЕБНОЙ ДИСЦИПЛИНЫ**

## **1. ОБЩАЯ ХАРАКТЕРИСТИКА РАБОЧЕЙ ПРОГРАММЫ УЧЕБНОЙ ДИСЦИПЛИНЫ ОП.01 «ИНЖЕНЕРНАЯ ГРАФИКА»**

#### **1.1. Место дисциплины в структуре основной образовательной программы:**

Учебная дисциплина ОП.01 «Инженерная графика» является обязательной частью общепрофессионального цикла основной образовательной программы в соответствии с ФГОС по специальности 23.02.07 Техническое обслуживание и ремонт двигателей, систем и агрегатов.

Учебная дисциплина ОП.01 «Инженерная графика» обеспечивает формирование общих и профессиональных компетенций по всем видам деятельности ФГОС по специальности 23.02.07 Техническое обслуживание и ремонт двигателей, систем и агрегатов.

Особое значение дисциплина имеет при формировании и развитии ОК 01 Выбирать способы решения задач профессиональной деятельности, применительно к различным контекстам;

ОК 02 Осуществлять поиск, анализ и интерпретацию информации, необходимой для выполнения задач профессиональной деятельности;

ОК 05 Осуществлять устную и письменную коммуникацию на государственном языке с учетом особенностей социального и культурного контекста;

ОК 07 Содействовать сохранению окружающей среды, ресурсосбережению, эффективно действовать в чрезвычайных ситуациях;

ПК 1.3. Проводить ремонт различных типов двигателей в соответствии с технологической документацией;

ПК 3.3. Проводить ремонт трансмиссии, ходовой части и органов управления автомобилей в соответствии с технологической документацией;

ПК 6.1. Определять необходимость модернизации автотранспортного средства.

ПК 6.2. Планировать взаимозаменяемость узлов и агрегатов автотранспортного средства и повышение их эксплуатационных свойств.

ПК 6.3. Владеть методикой тюнинга автомобиля.

### **1.2. Цель и планируемые результаты освоения дисциплины:**

В рамках программы учебной дисциплины обучающимися осваиваются умения и знания

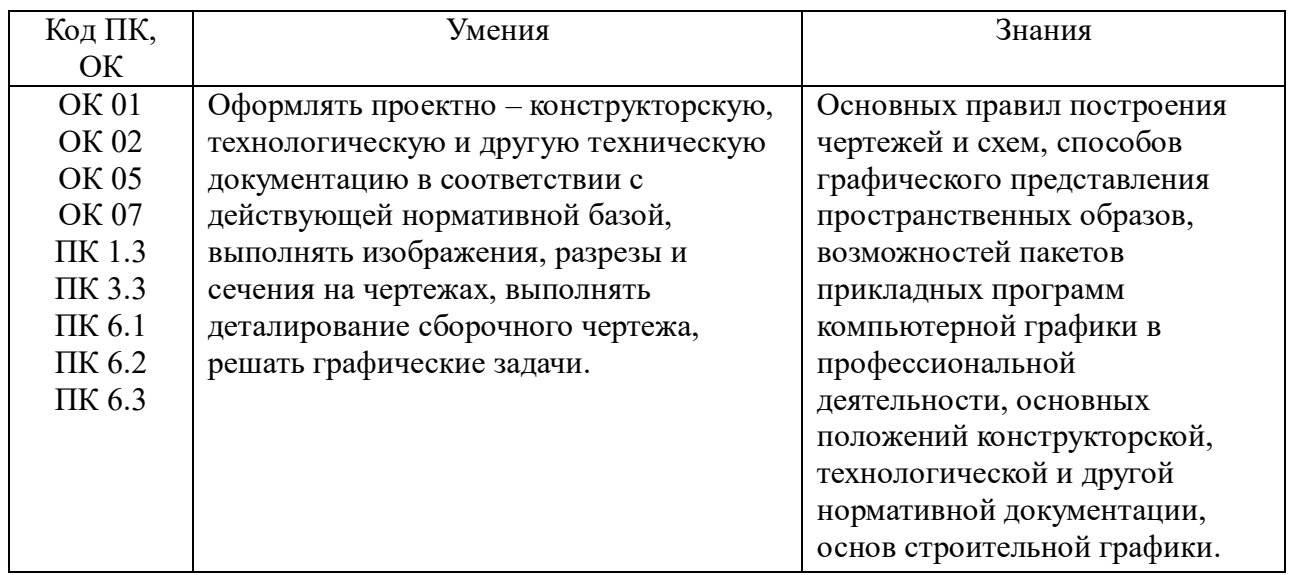

# **2. СТРУКТУРА И СОДЕРЖАНИЕ УЧЕБНОЙ ДИСЦИПЛИНЫ**

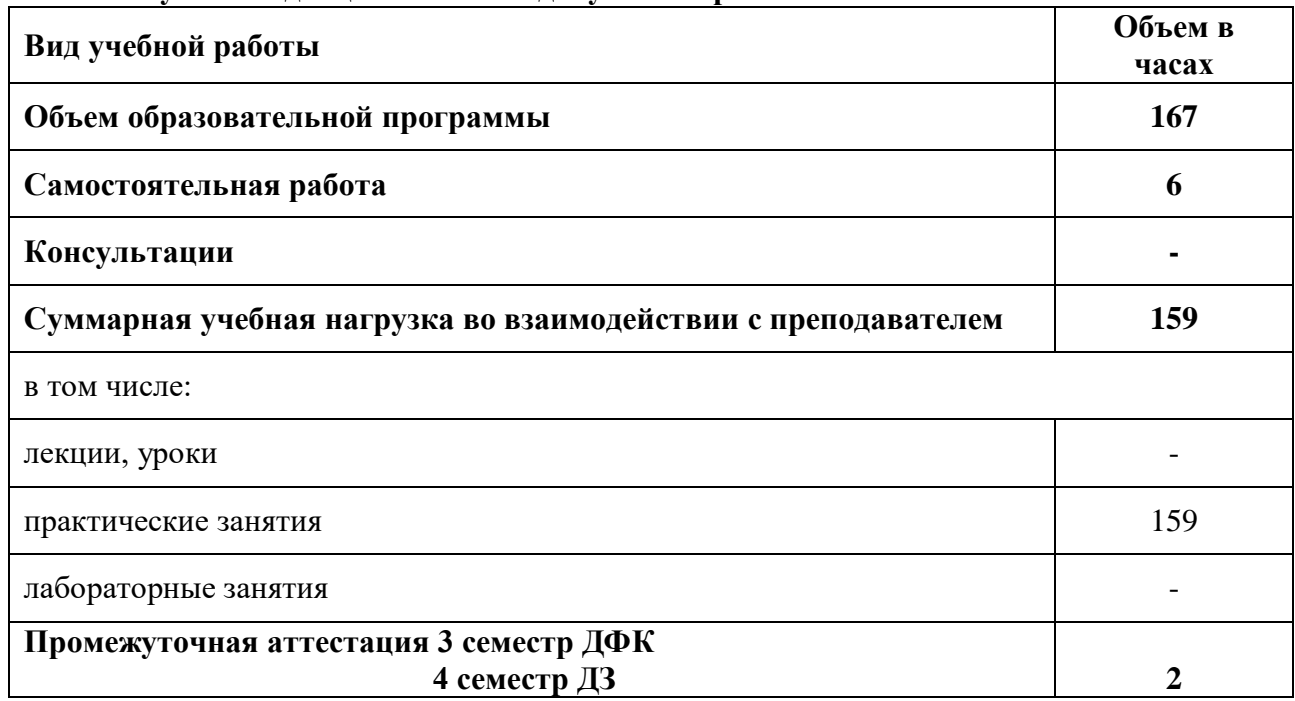

# **2.1 Объем учебной дисциплины и виды учебной работы**

# **2.2 Тематический план и содержание учебной дисциплины ОП.01 «ИНЖЕНЕРНАЯ ГРАФИКА»**

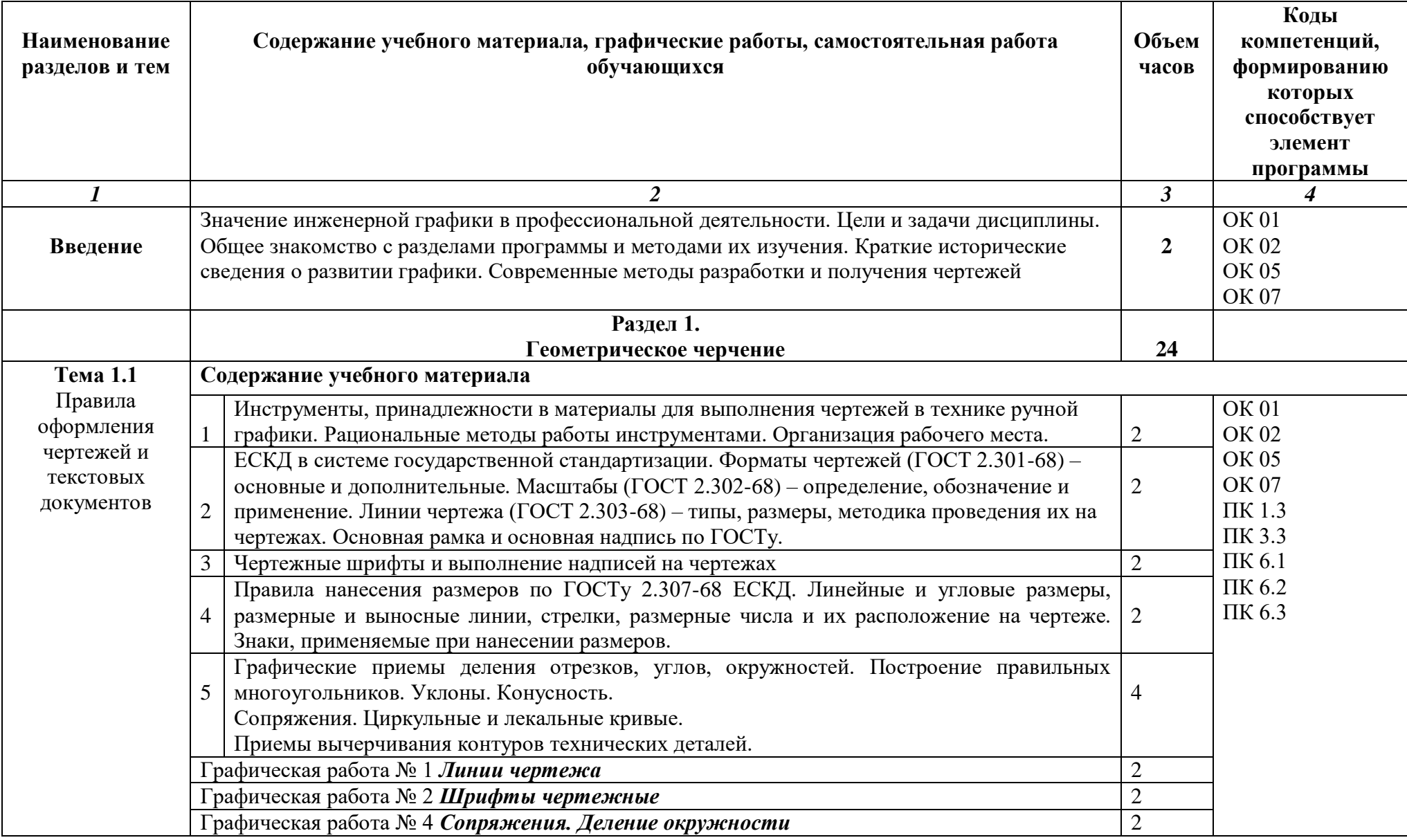

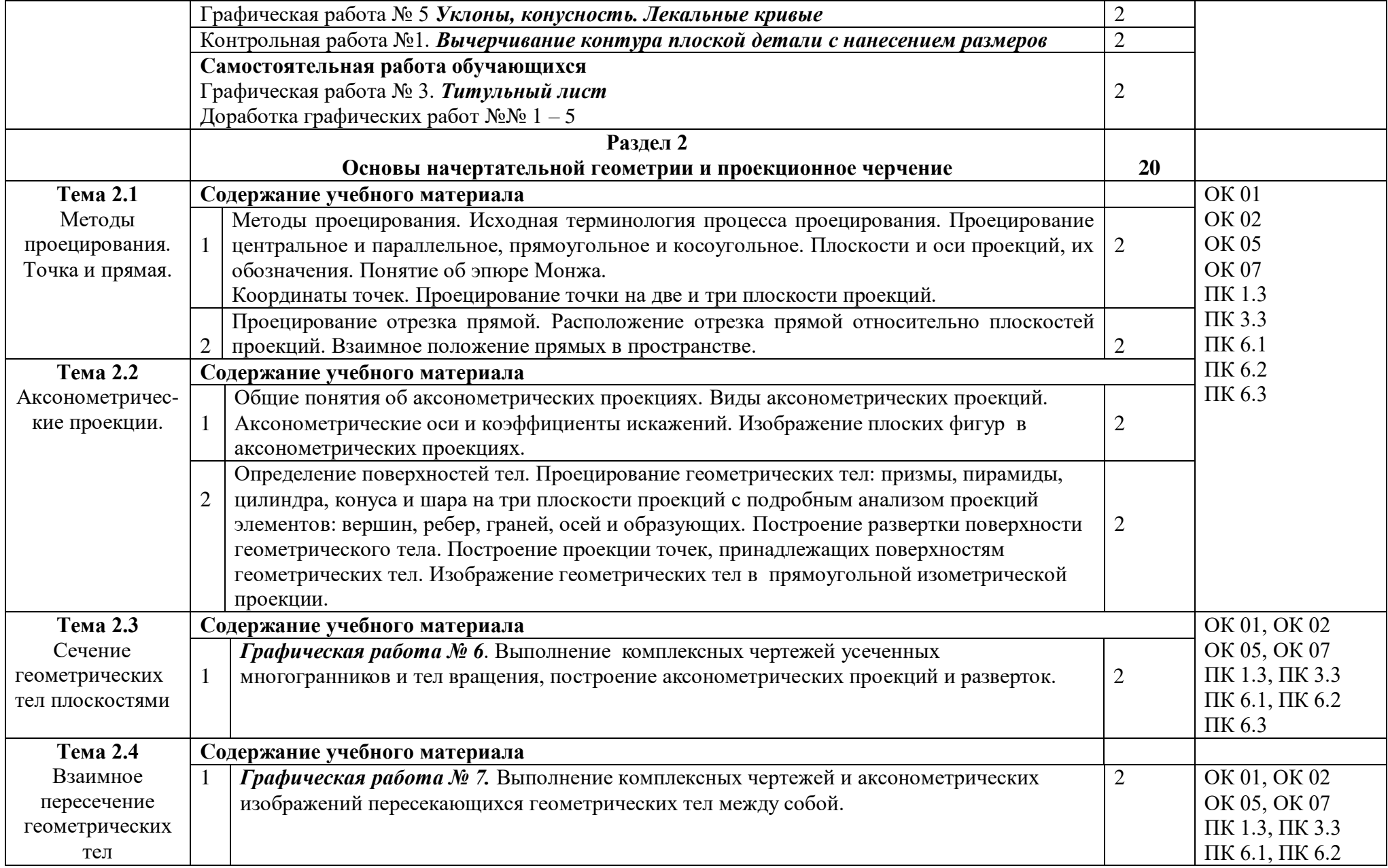

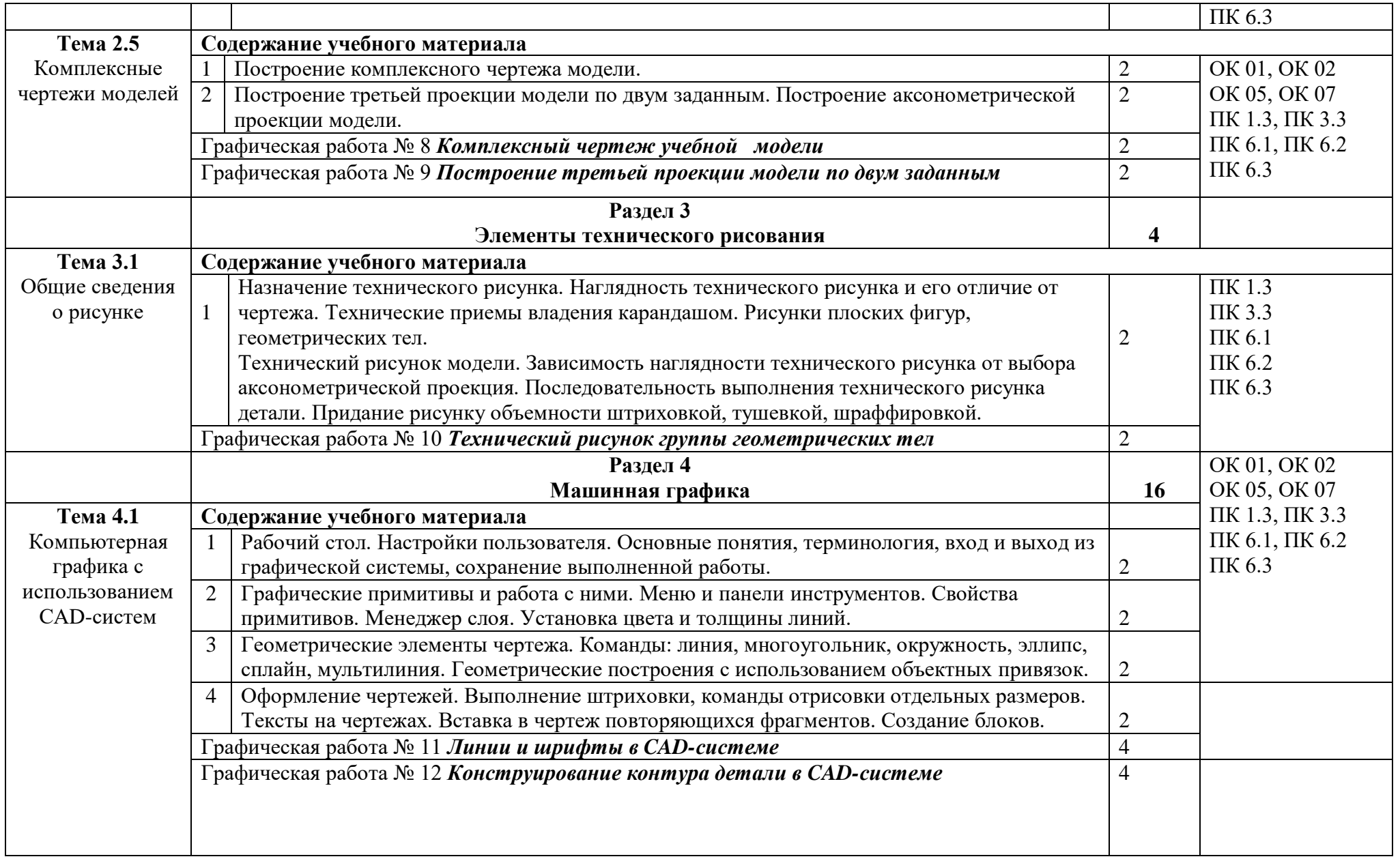

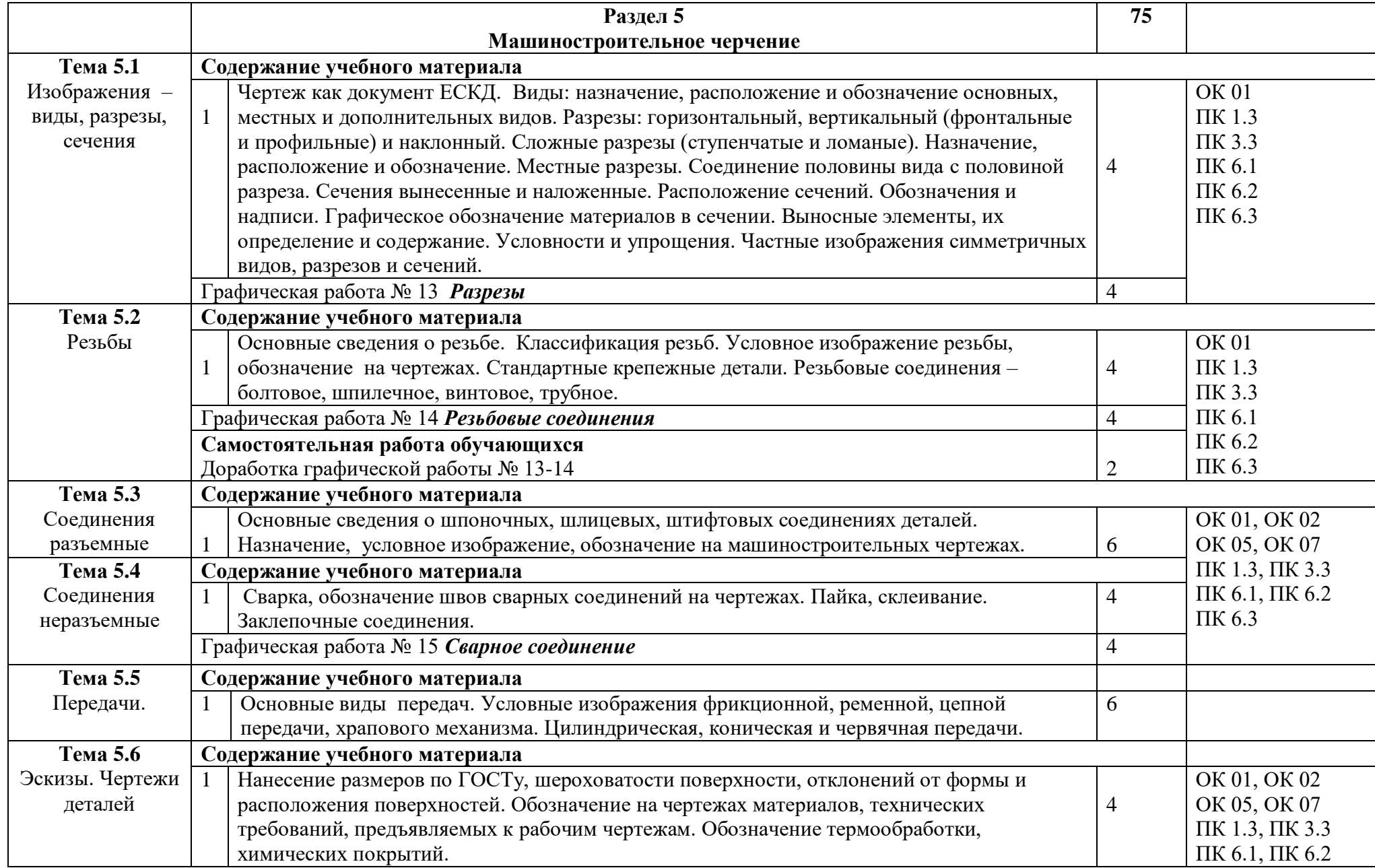

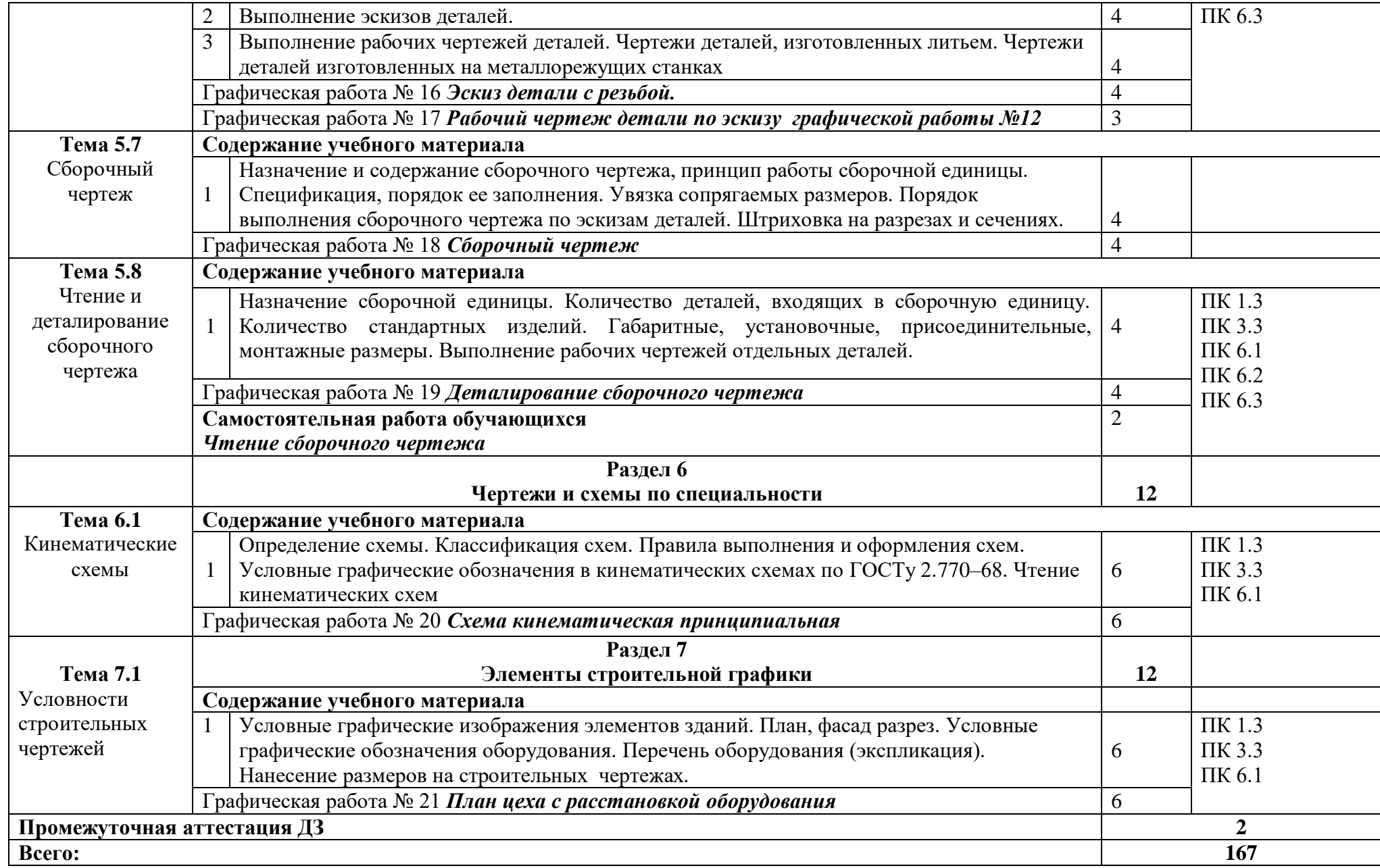

# **3. УСЛОВИЯ РЕАЛИЗАЦИИ ПРОГРАММЫ УЧЕБНОЙ ДИСЦИПЛИНЫ**

## **3.1. Для реализации программы учебной дисциплины предусмотрены следующие специальные помещения:**

Кабинет инженерной графики, оснащенный оборудованием:

Рабочие места преподавателя и обучающихся: доска меловая -1 шт., стол ученический – 16 шт., стул ученический – 32 шт., доска чертежная - 15 шт.

Образцы чертежей

Комплект учебно-методической документации, раздаточный материал, плакаты.

Технические средства обучения: компьютер в сборе; принтер; проектор; настенный экран

## **3.2. Информационное обеспечение реализации программы**

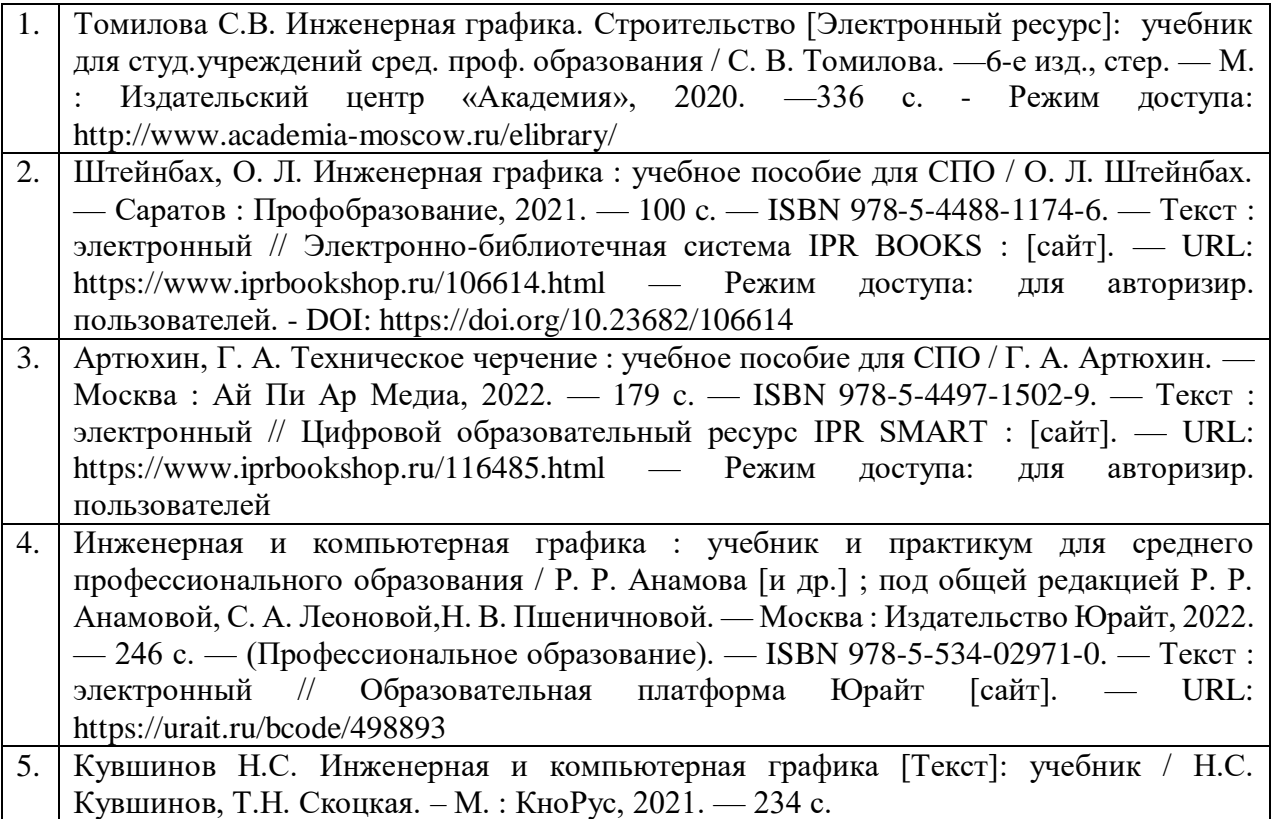

# **4. КОНТРОЛЬ И ОЦЕНКА РЕЗУЛЬТАТОВ ОСВОЕНИЯ УЧЕБНОЙ ДИСЦИПЛИНЫ**

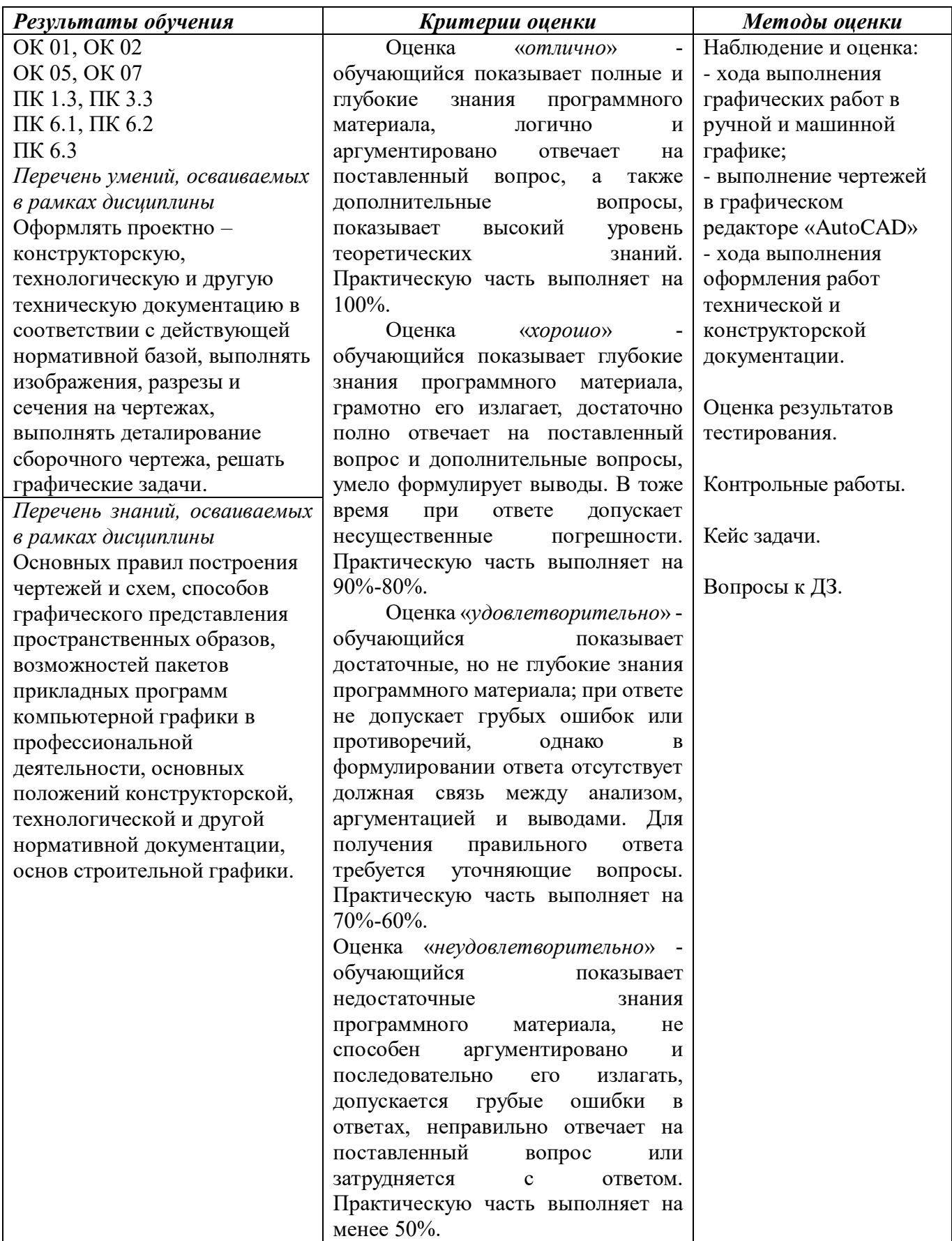

# **МИНИСТЕРСТВО НАУКИ И ВЫСШЕГО ОБРАЗОВАНИЯ РОССИЙСКОЙ ФЕДЕРАЦИИ**

# **ФЕДЕРАЛЬНОЕ ГОСУДАРСТВЕННОЕ БЮДЖЕТНОЕ ОБРАЗОВАТЕЛЬНОЕ УЧРЕЖДЕНИЕ ВЫСШЕГО ОБРАЗОВАНИЯ «СЕВЕРО-КАВКАЗСКАЯ ГОСУДАРСТВЕННАЯ АКАДЕМИЯ»**

**СРЕДНЕПРОФЕССИОНАЛЬНЫЙ КОЛЛЕДЖ**

# **Фонд оценочных средств для проведения текущего контроля и промежуточной аттестации образовательной программы**

# **по учебной дисциплине** «**Инженерная графика»**

специальности 23.02.07 Техническое обслуживание и ремонт двигателей, систем и агрегатов автомобилей

> форма проведения оценочной процедуры **ДЗ**

> > **г. Черкесск, 2022 год**

## **1. Общие положения**

Фонд оценочных средств (ФОС) предназначен для контроля и оценки образовательных достижений обучающихся, освоивших программу учебной дисциплины *«Инженерная графика».*

ФОС включает контрольные материалы для проведения текущего контроля и промежуточной аттестации в форме *ДЗ.*

ФОС разработан в соответствии с Федеральным государственным образовательным стандартом по специальности СПО 23.02.07 Техническое обслуживание и ремонт двигателей, систем и агрегатов автомобилей и рабочей программой учебной дисциплины «Инженерная графика».

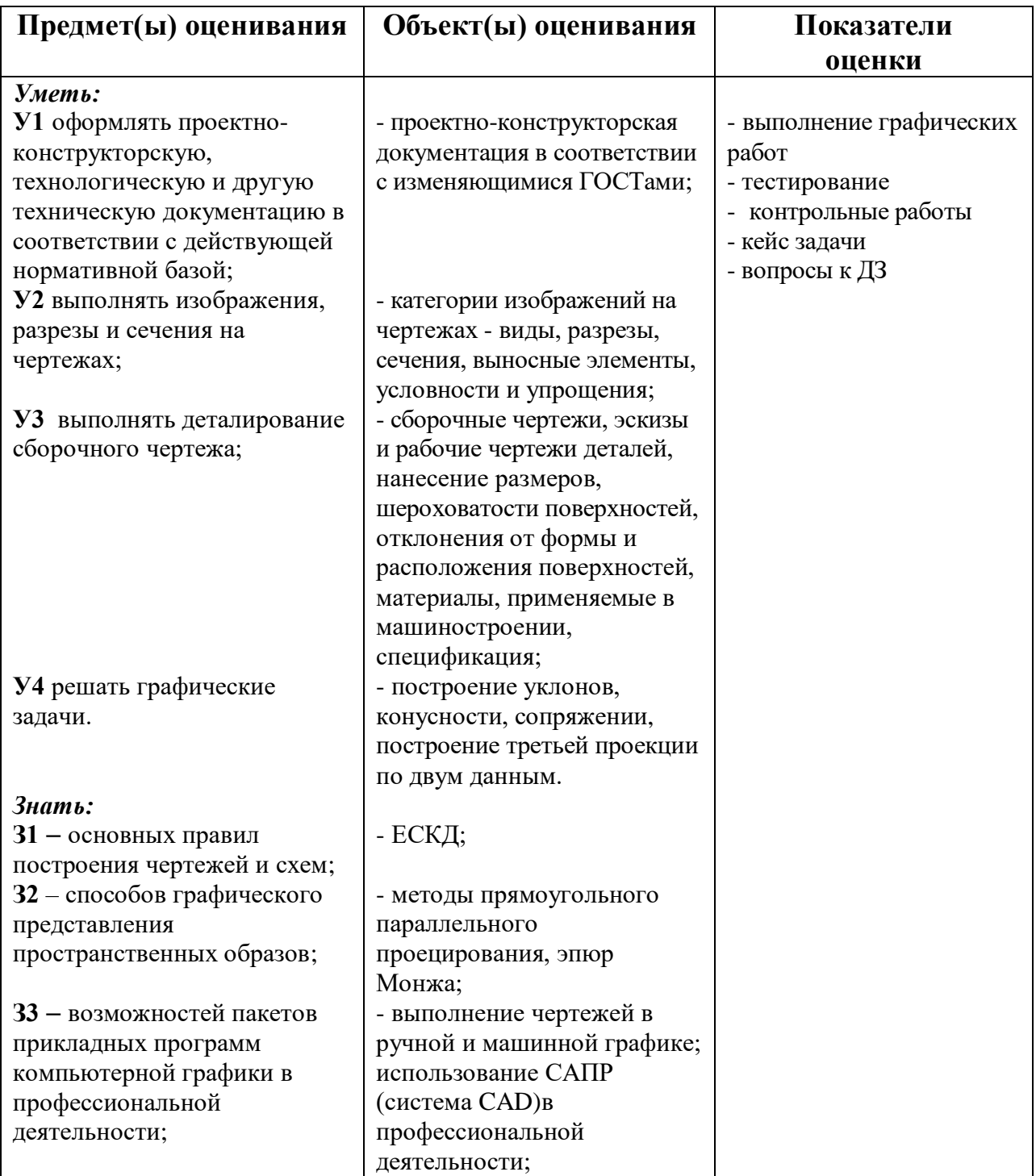

### **II. Результаты освоения дисциплины, подлежащей проверки.**

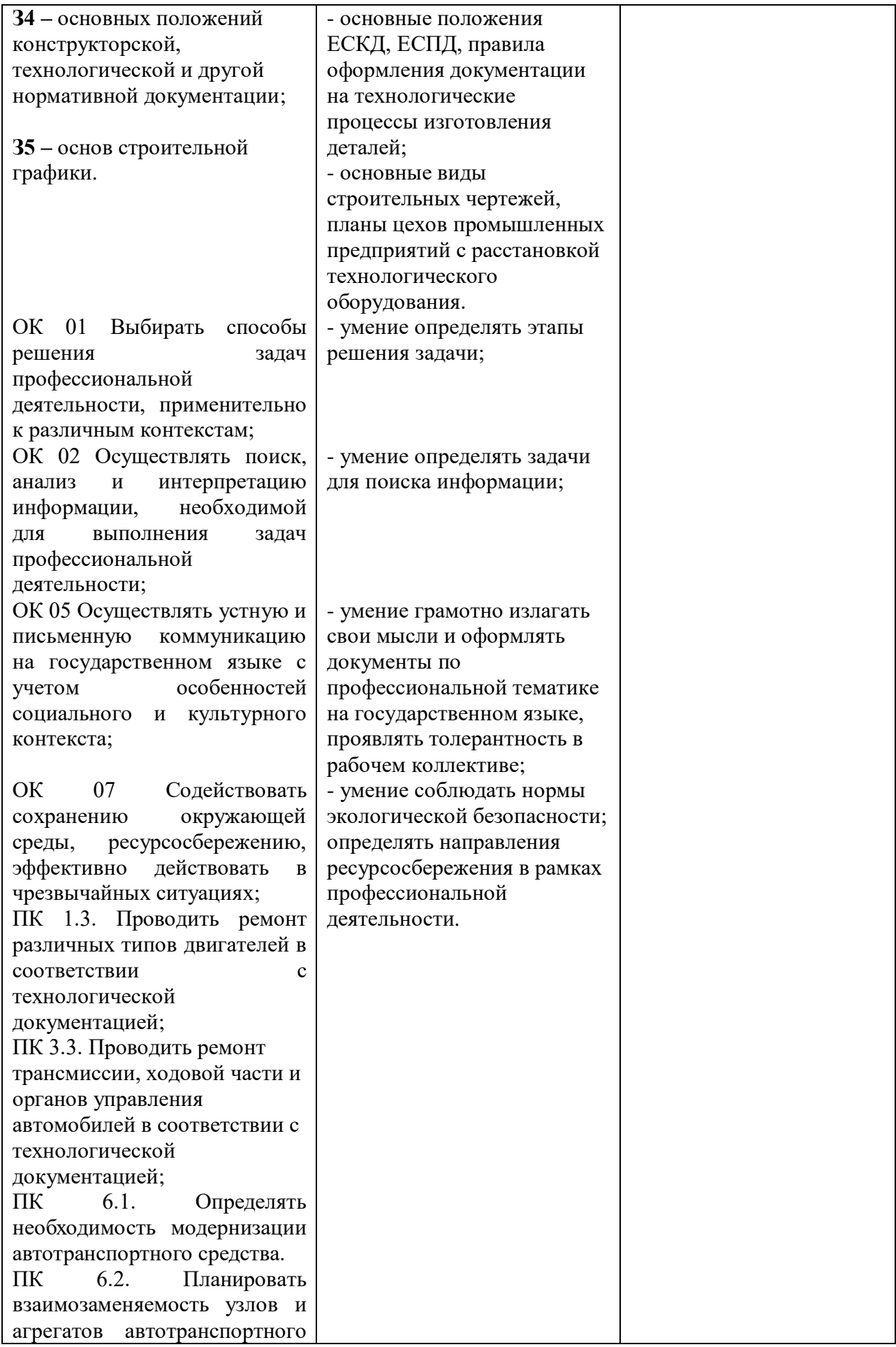

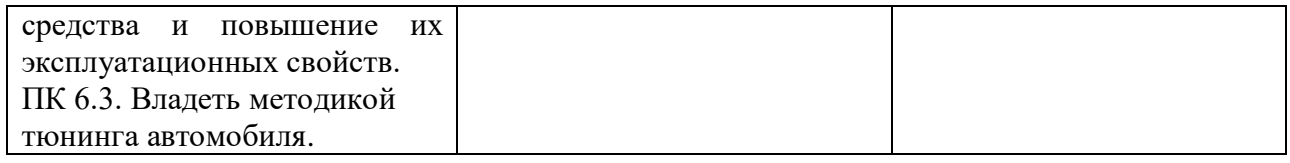

# *ТЕСТОВЫЕ ВОПРОСЫ ПО ДИСЦИПЛИНЕ ИНЖЕНЕРНАЯ ГРАФИКА*

*Специальности 23.02.07 Техническое обслуживание и ремонт двигателей, систем и агрегатов автомобилей Компетенции ОК 01, ОК 05, ПК 1.3, ПК 3.3, ПК 6.1, ПК 6.2* 

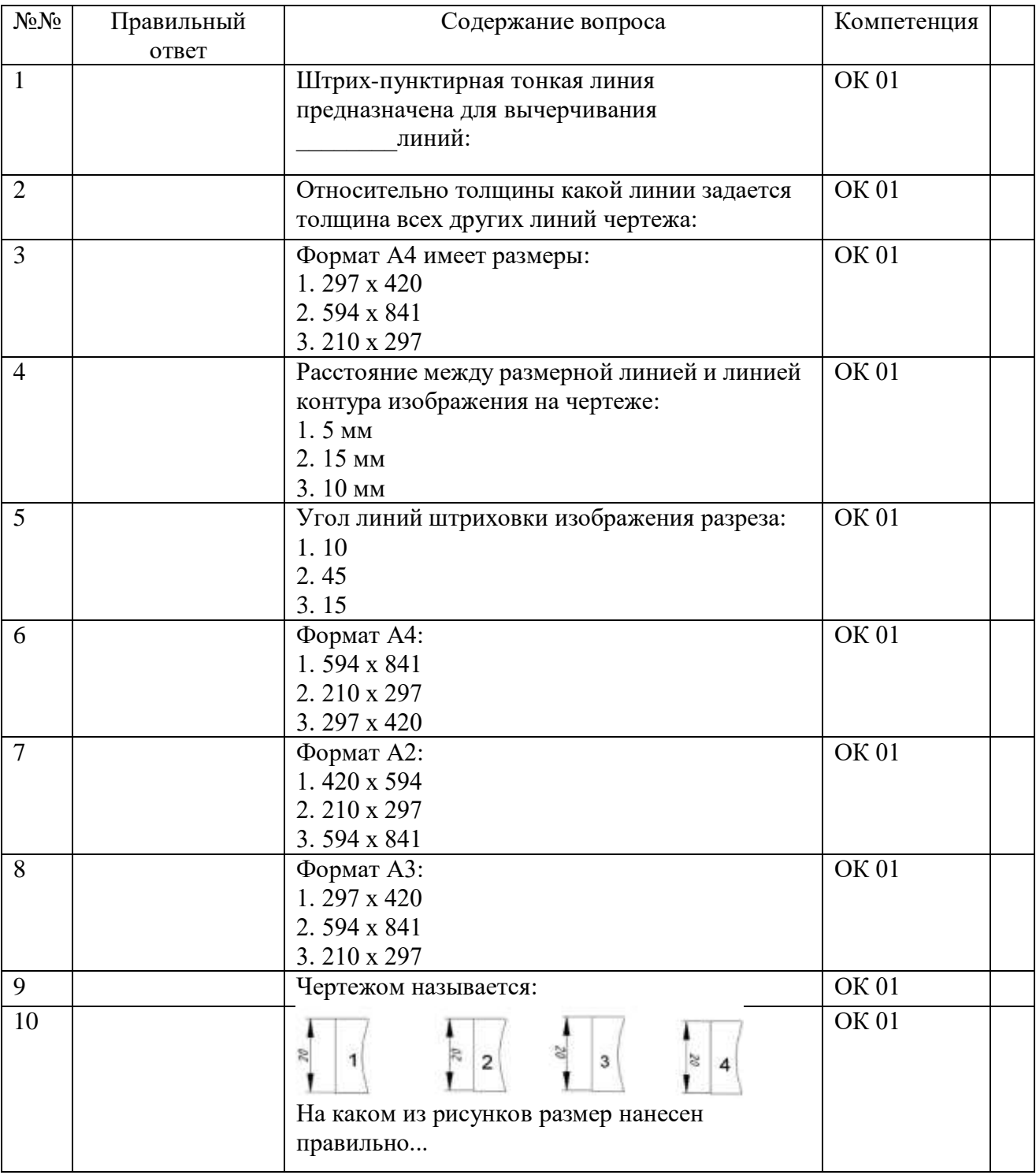

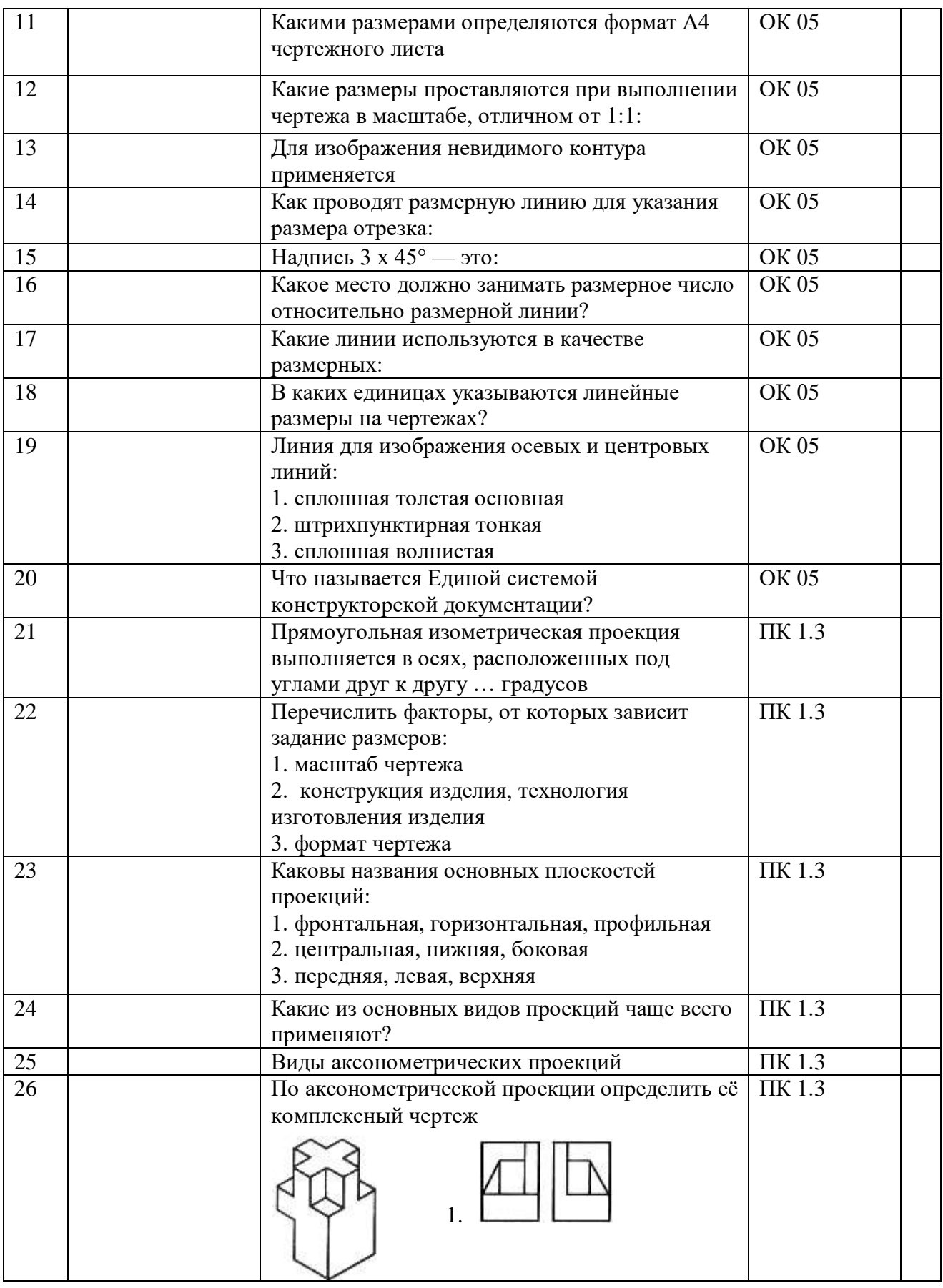

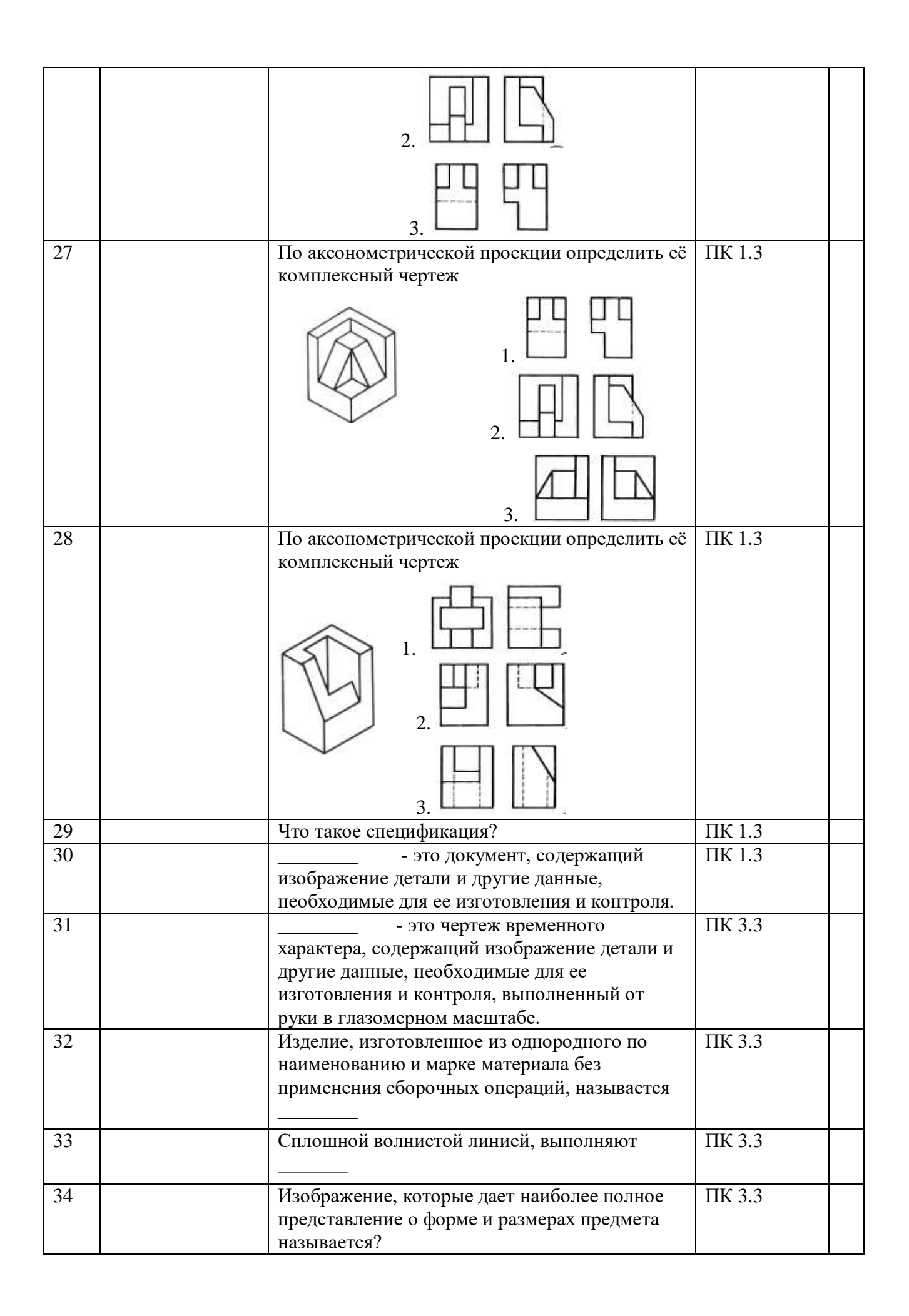

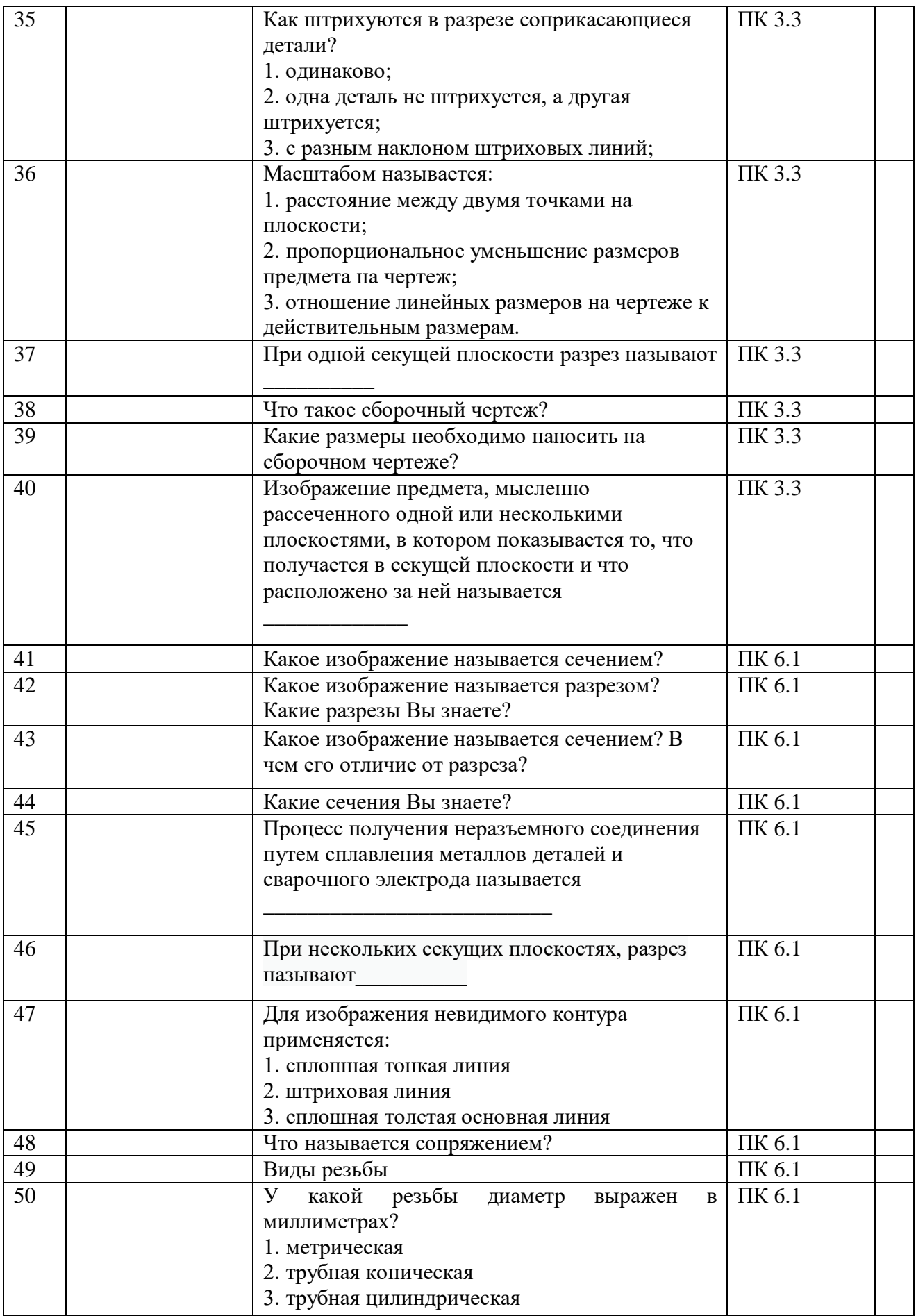

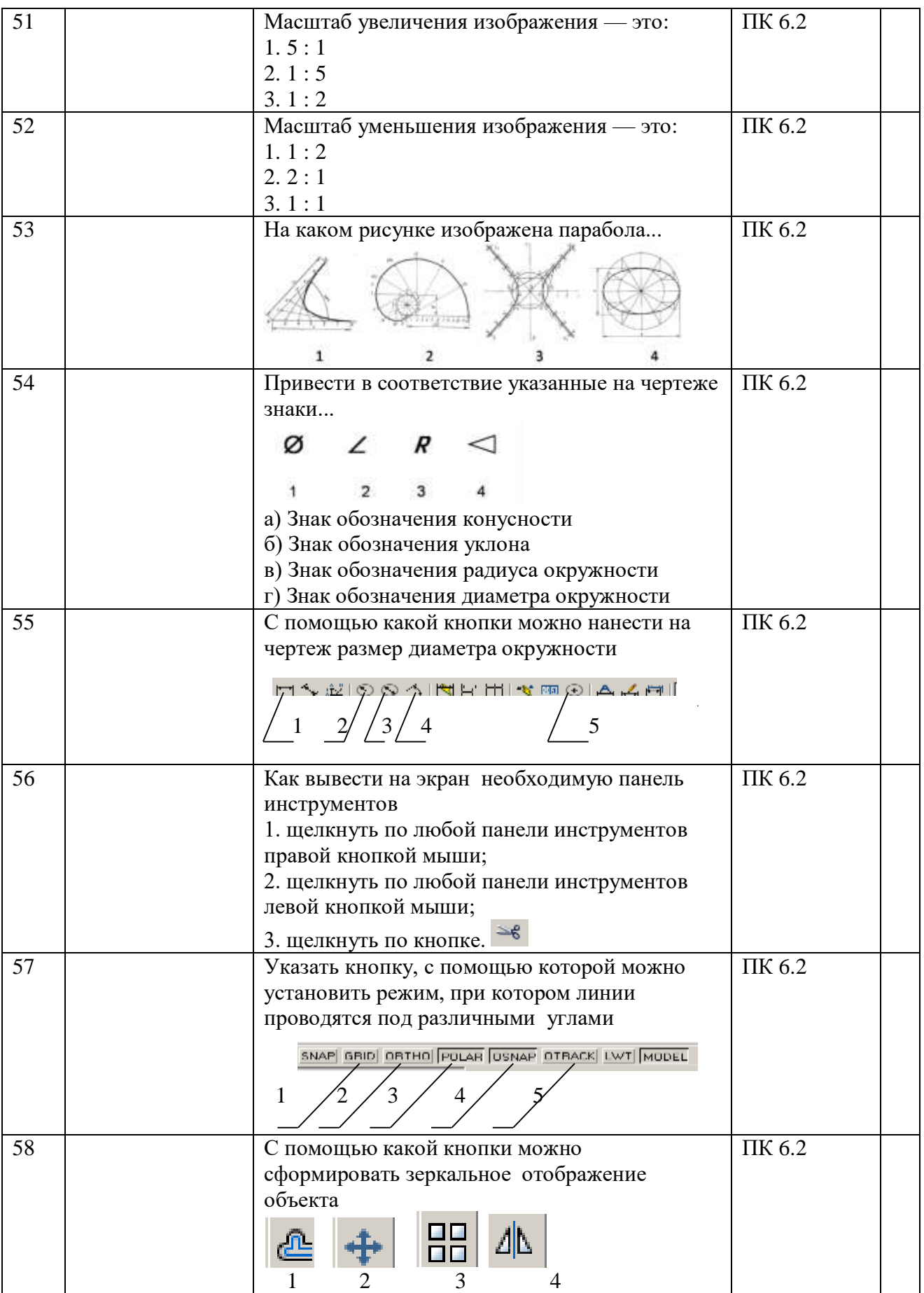

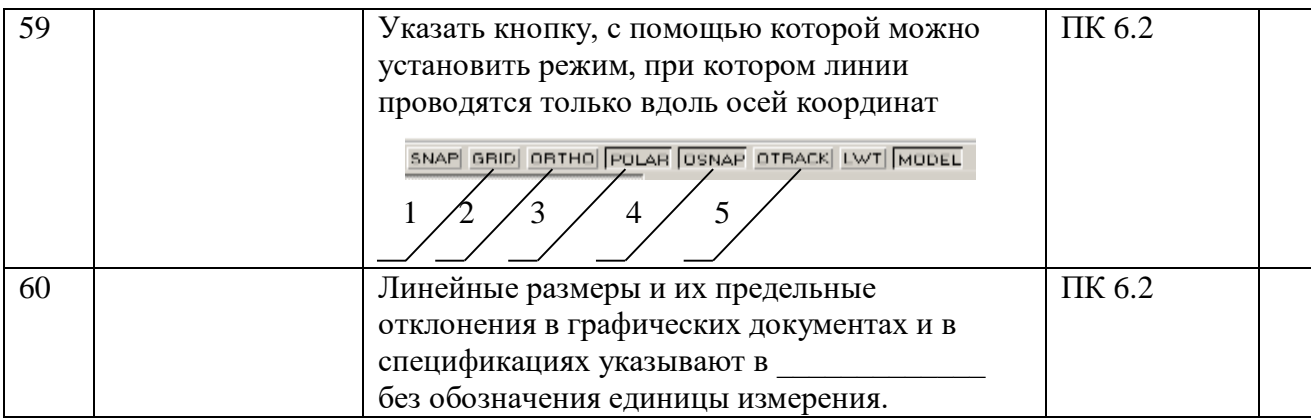

# *ТЕСТОВЫЕ ВОПРОСЫ ДЛЯ ТЕКУЩЕГО КОНТРОЛЯ*

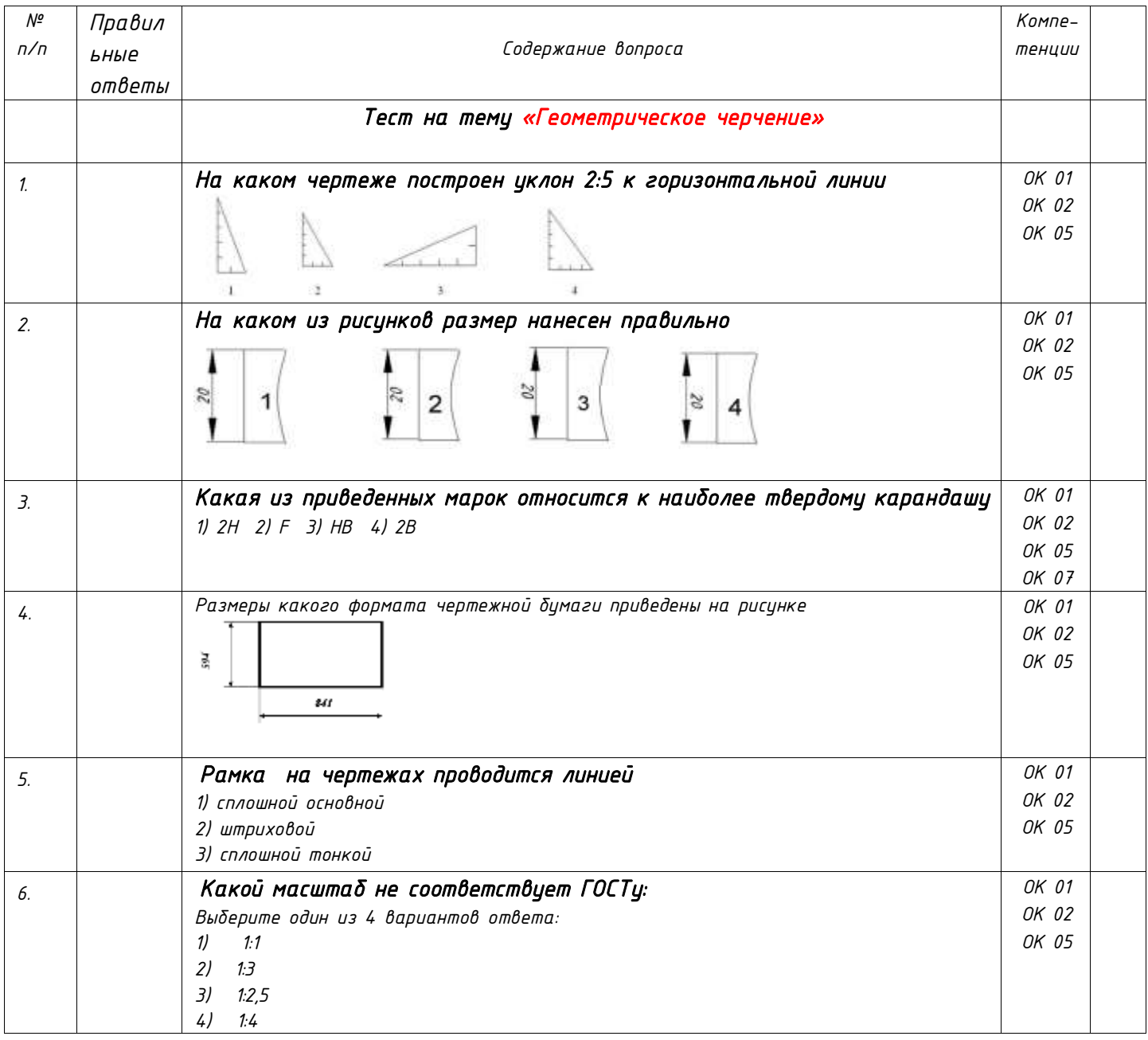

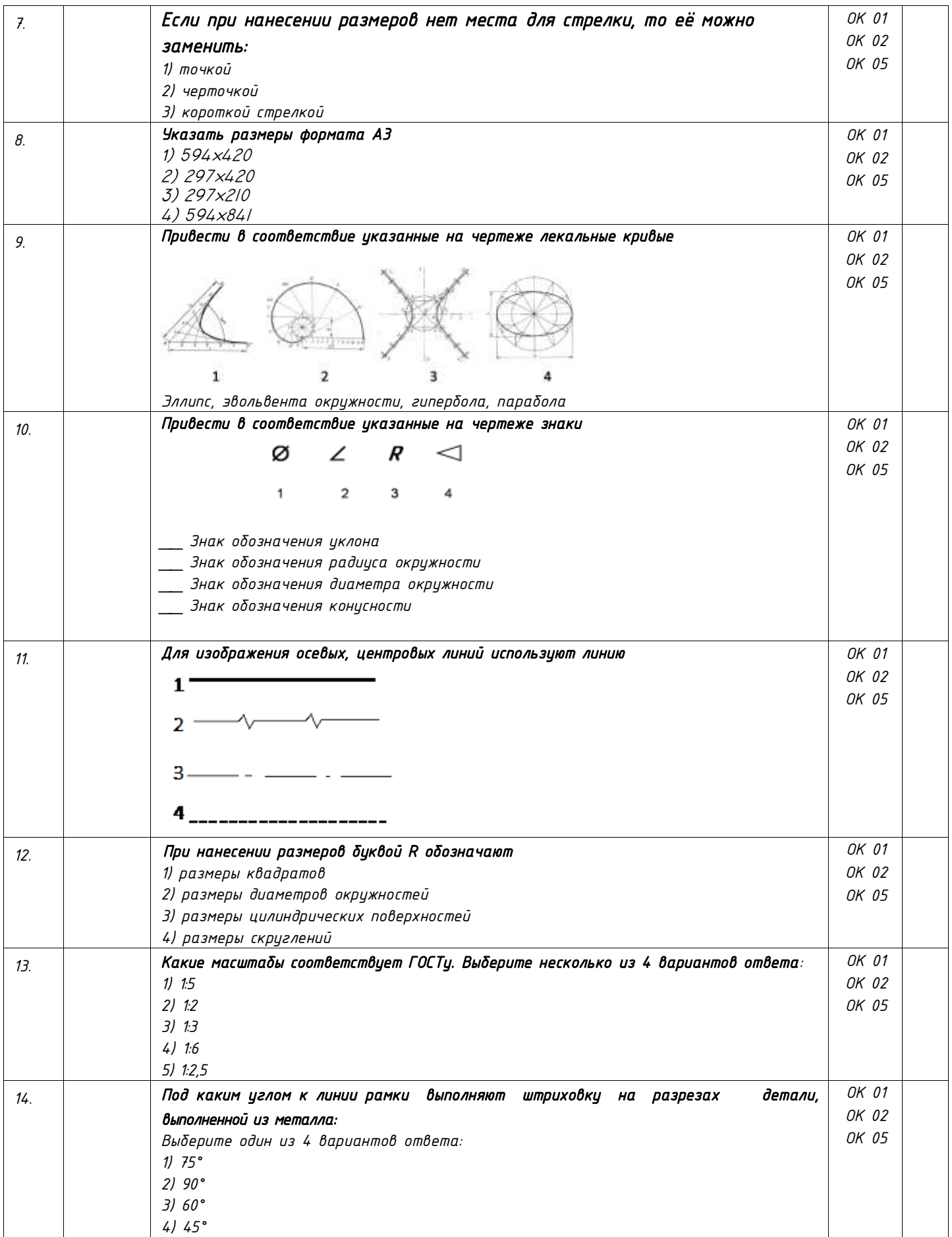

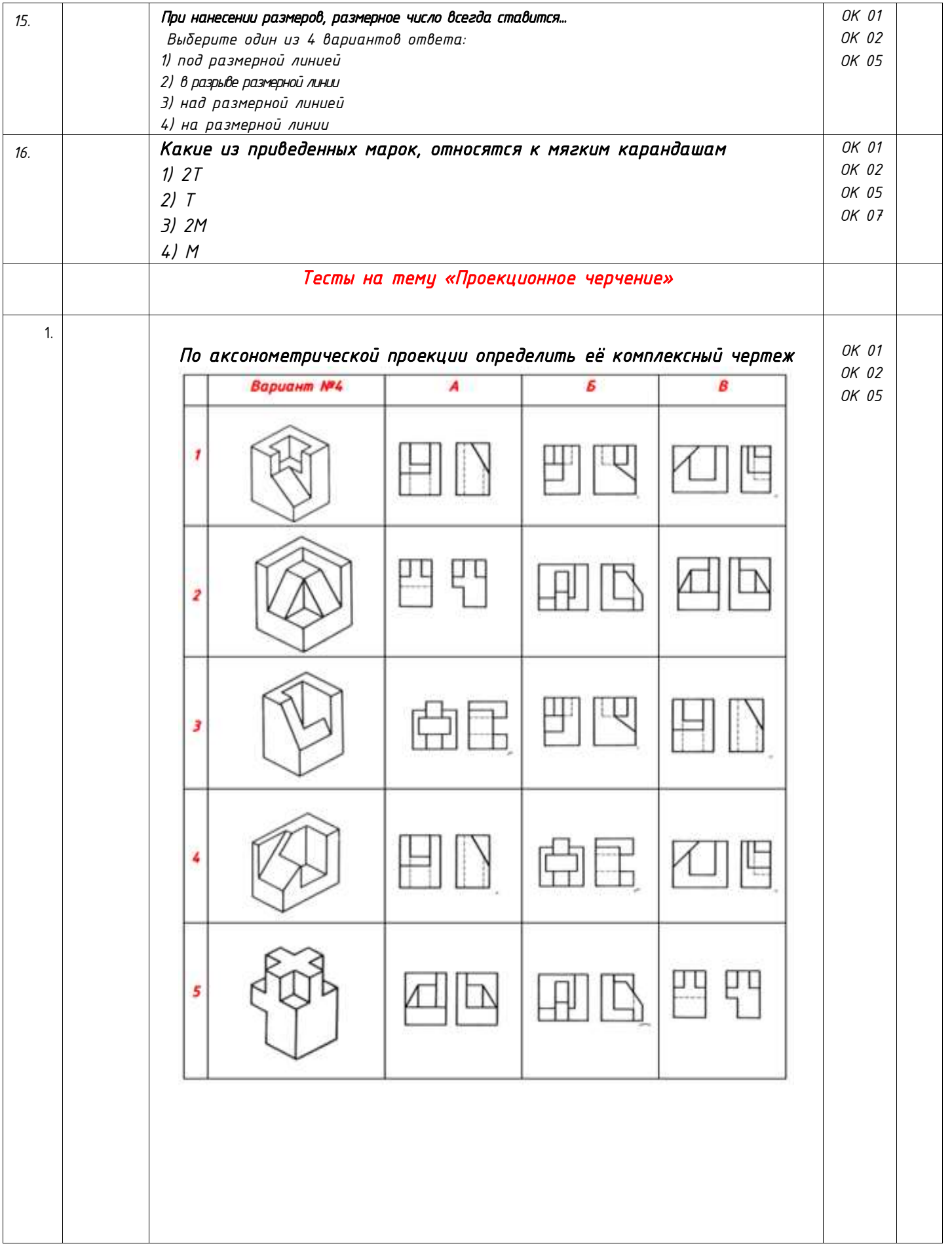

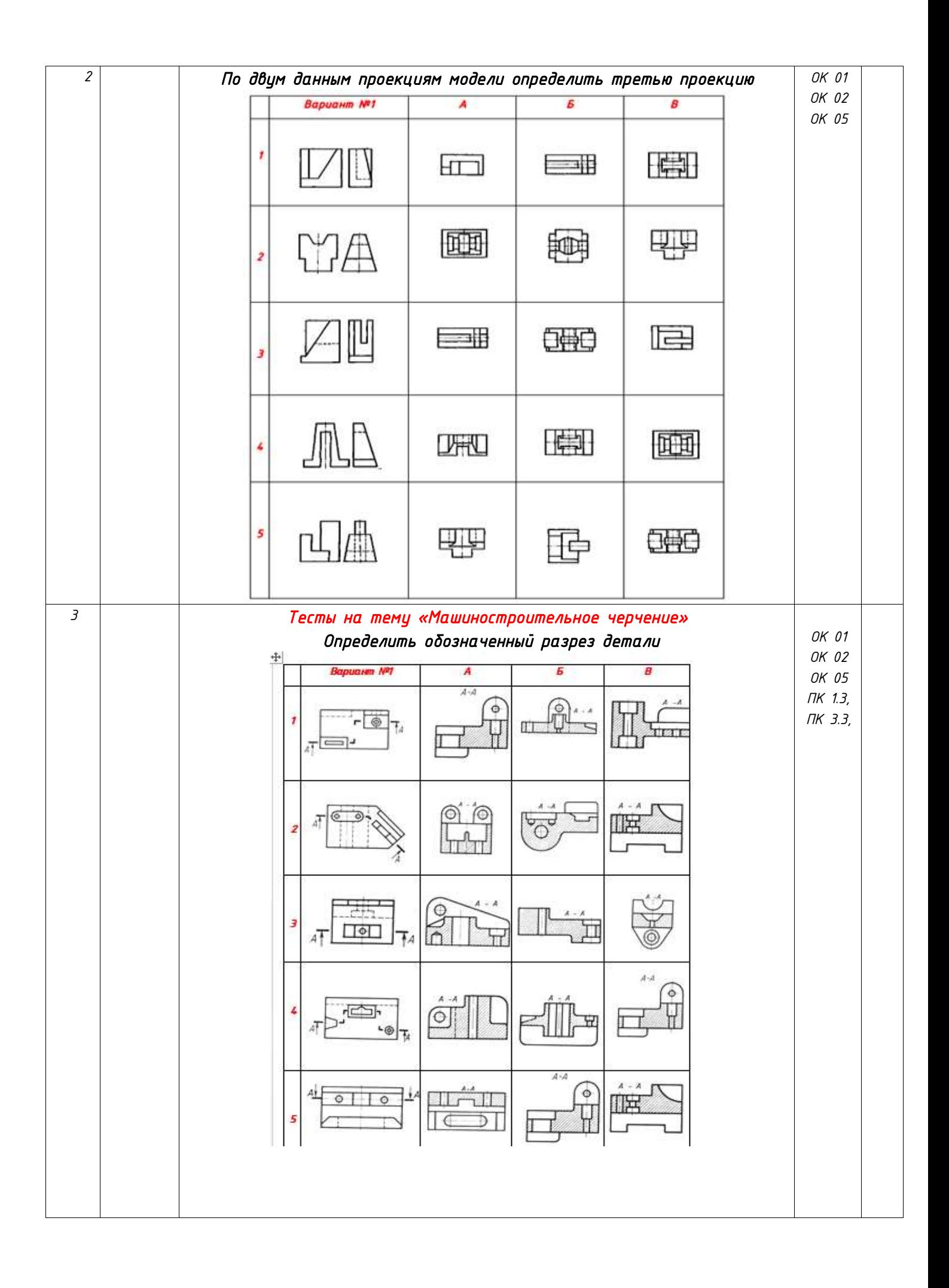

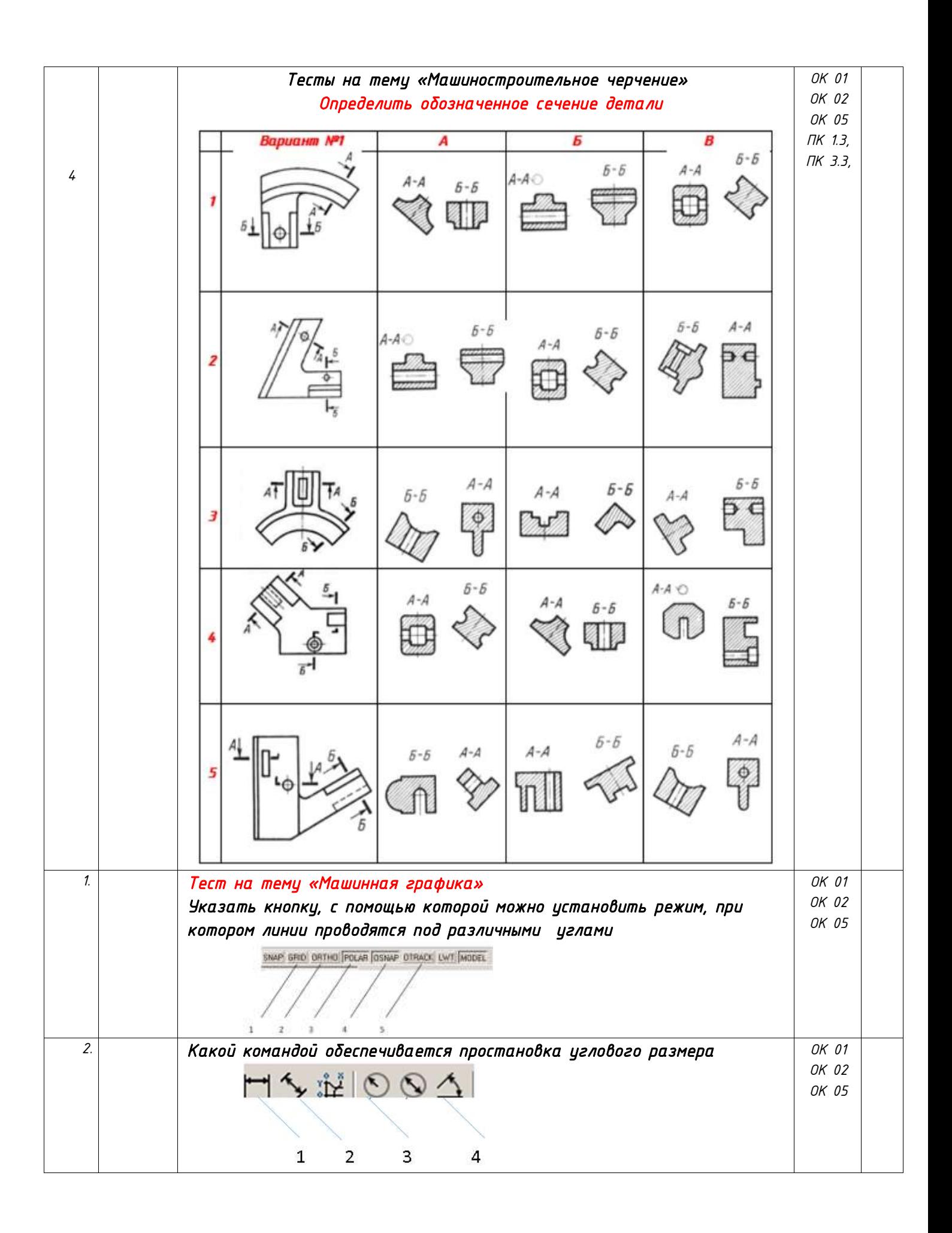

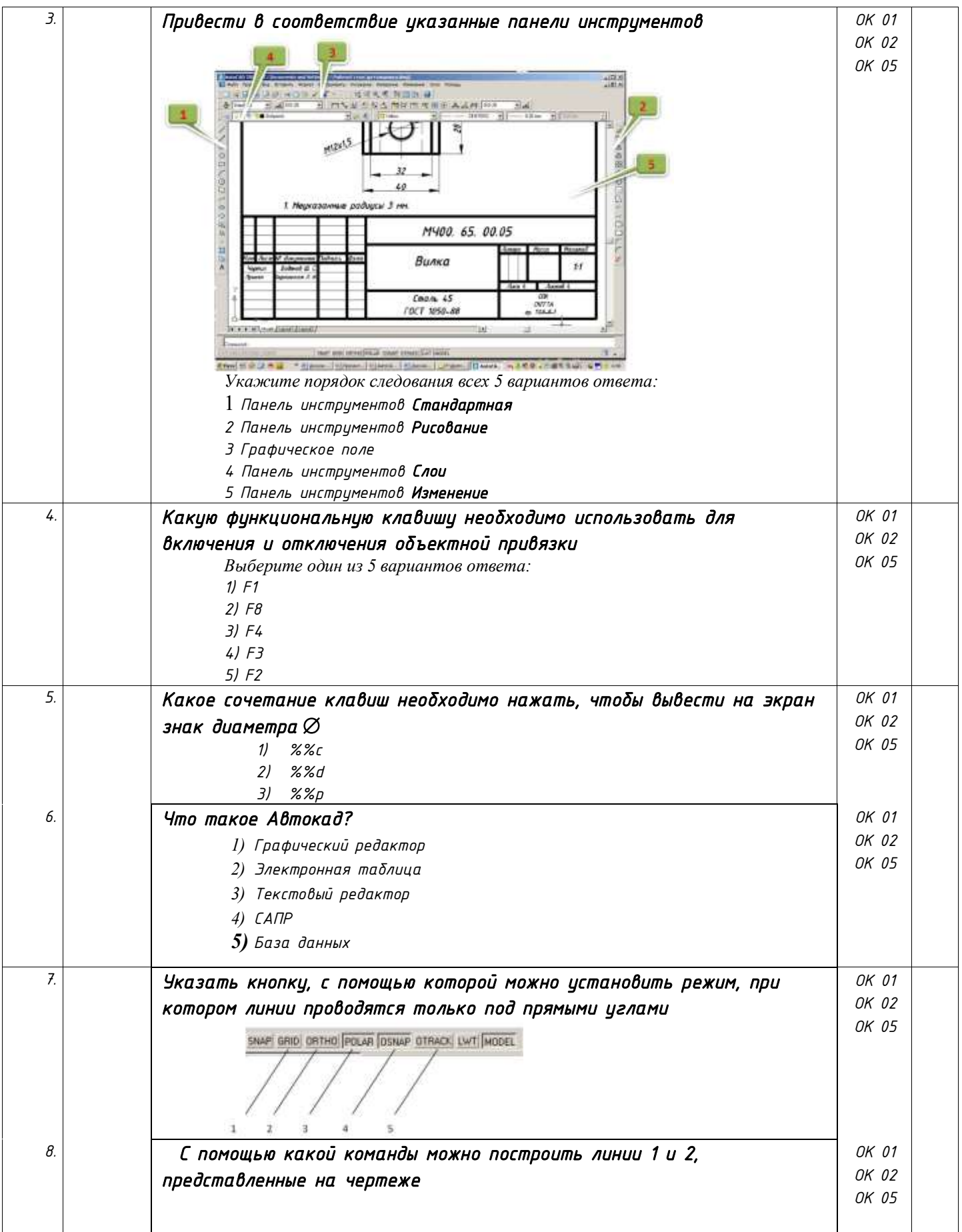

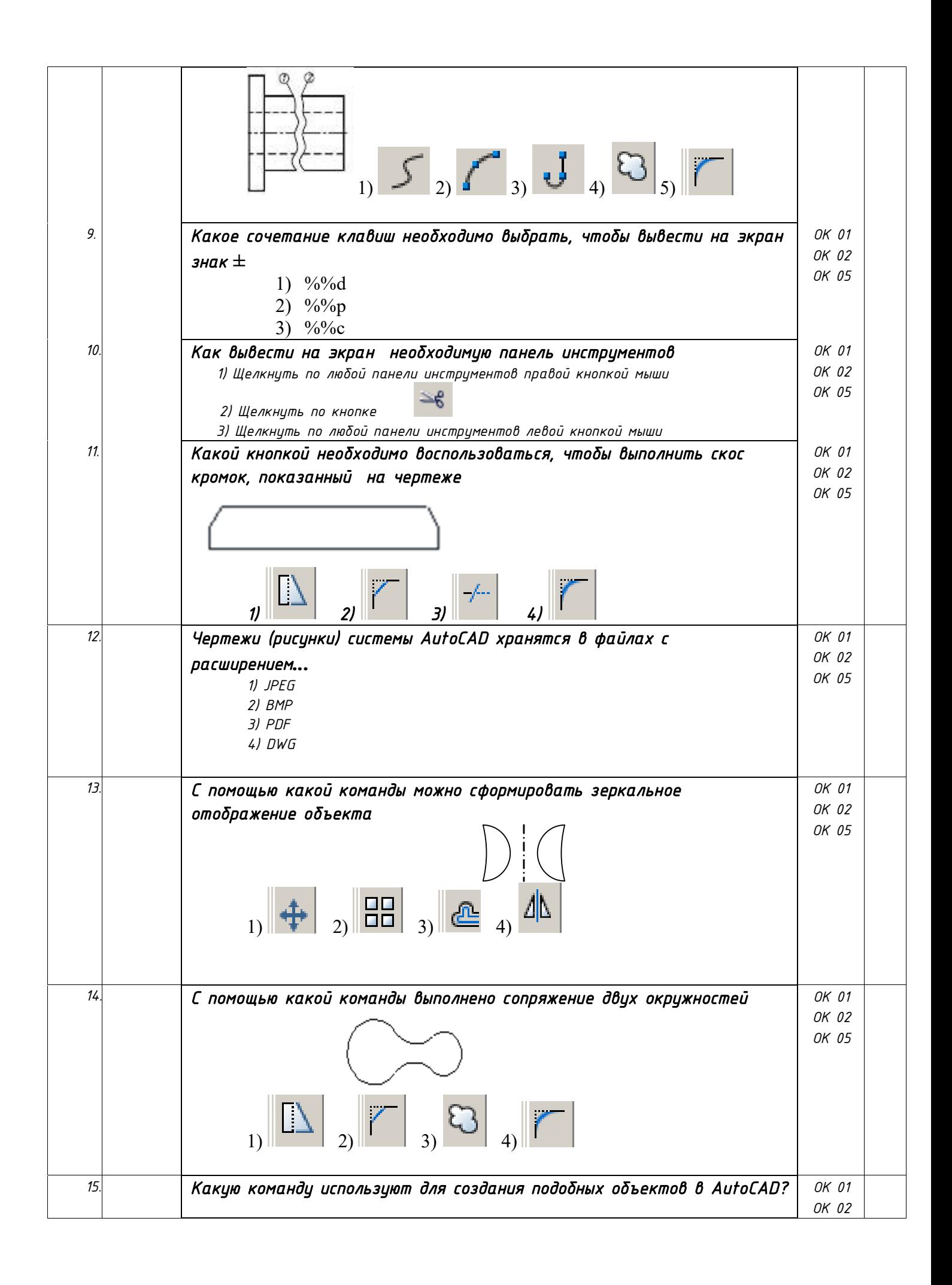

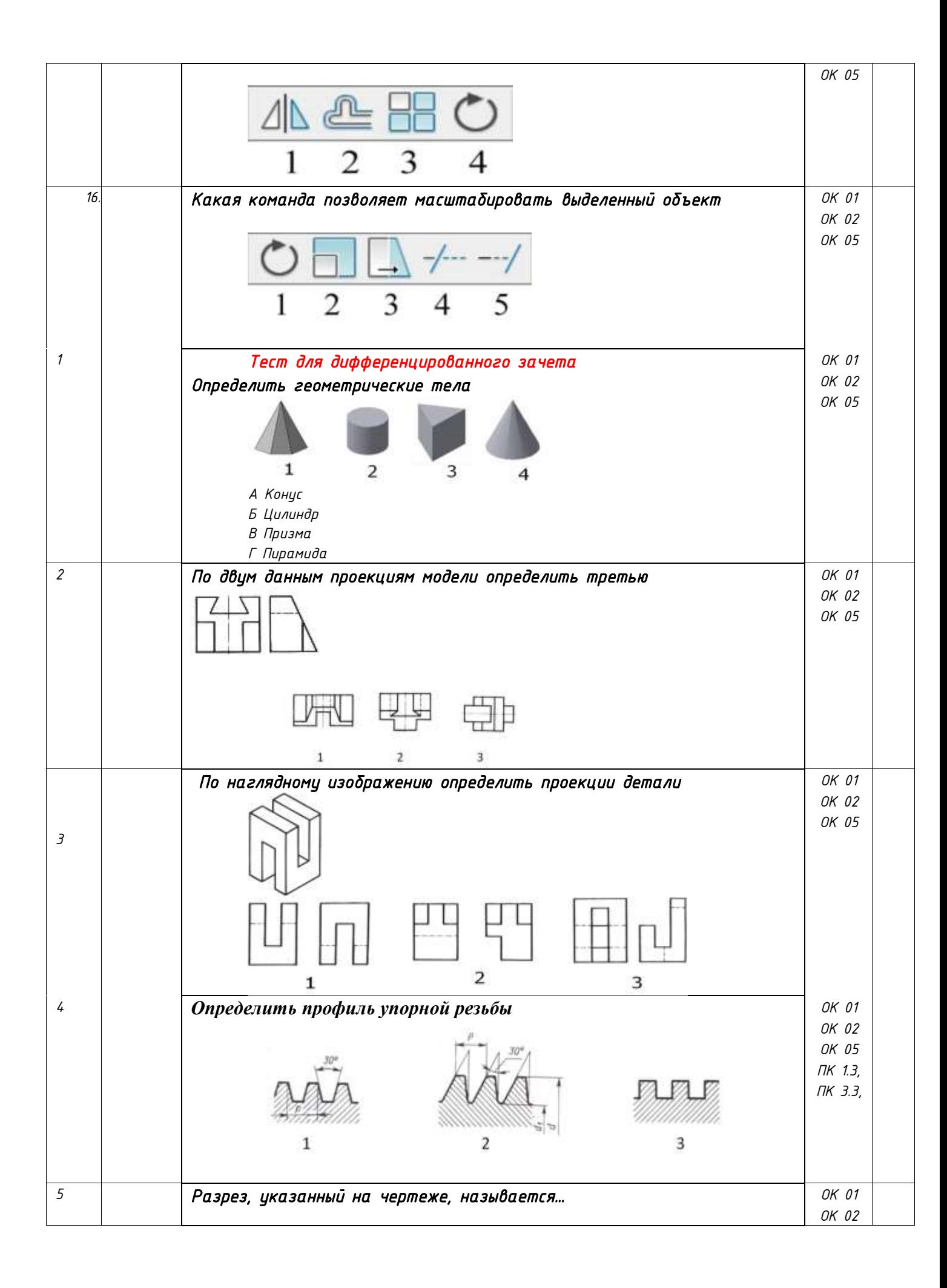

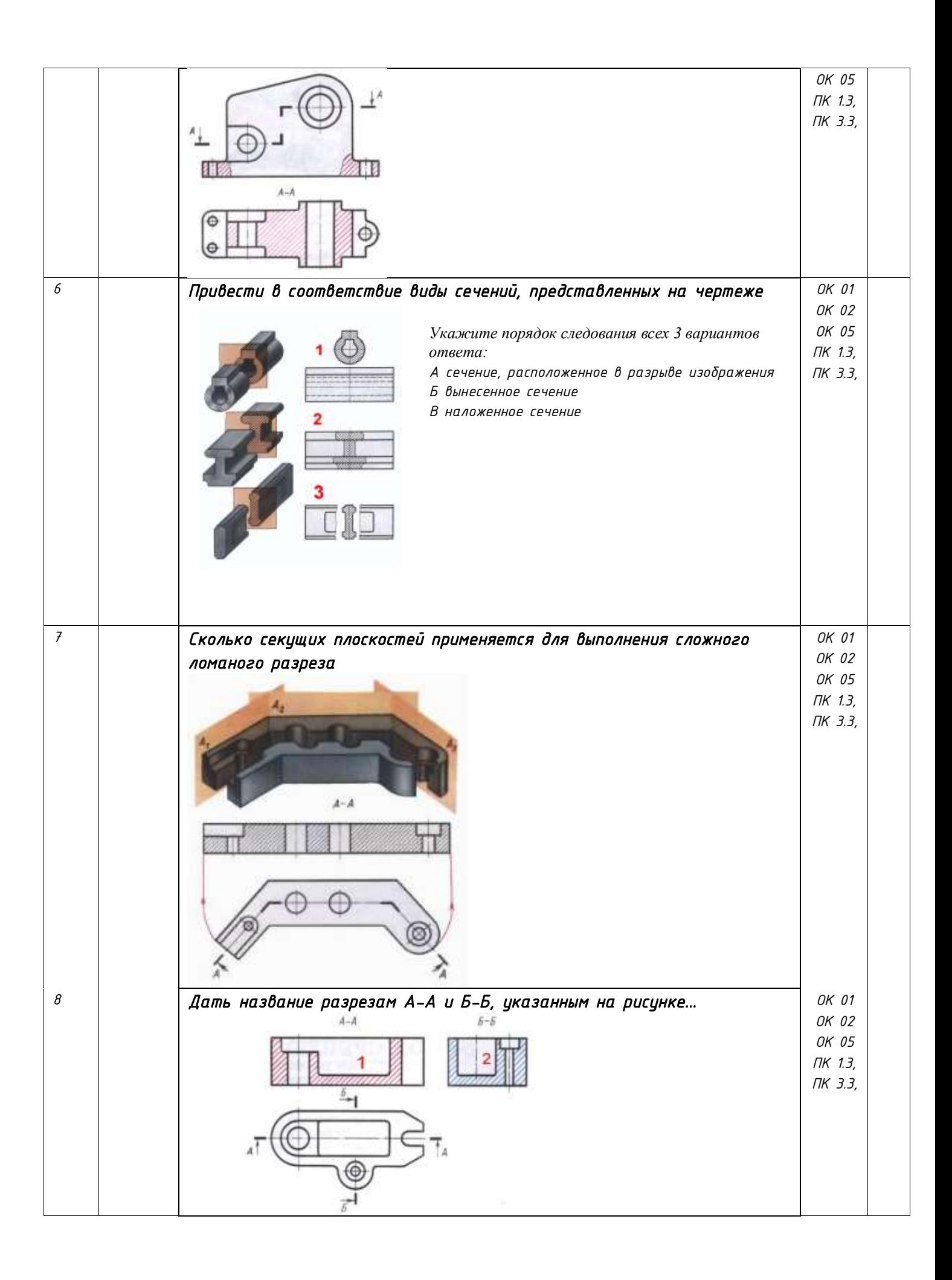

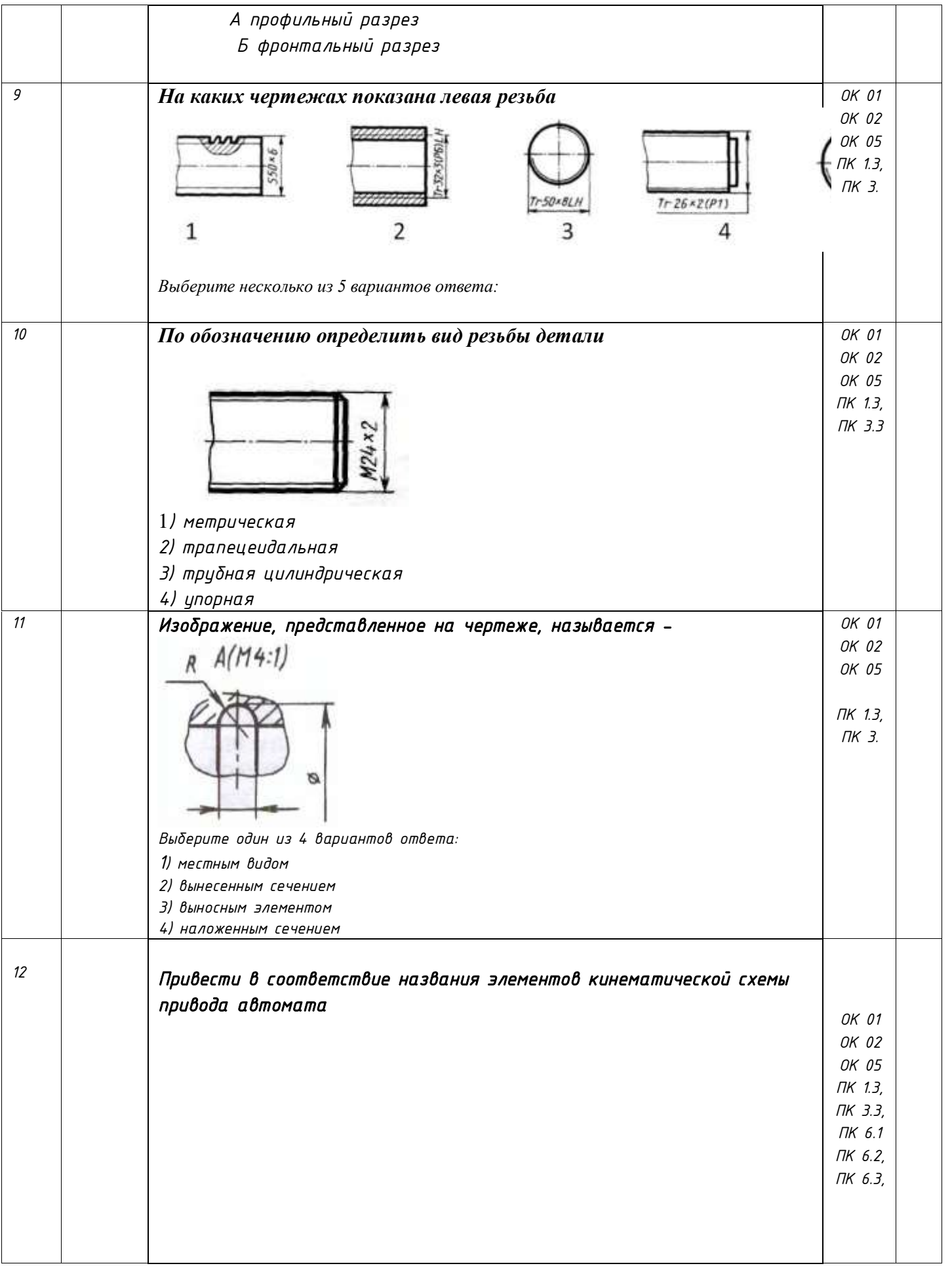

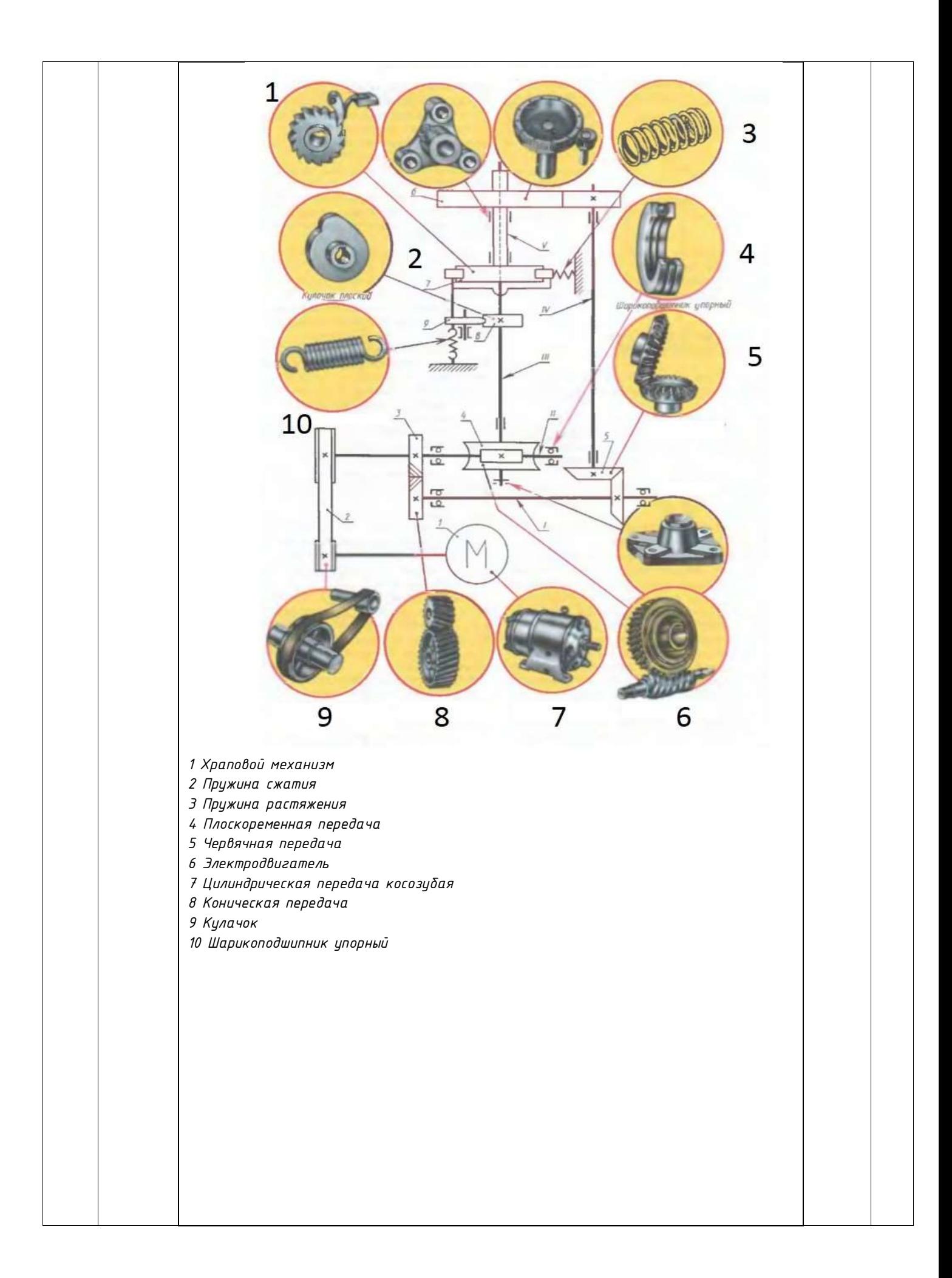

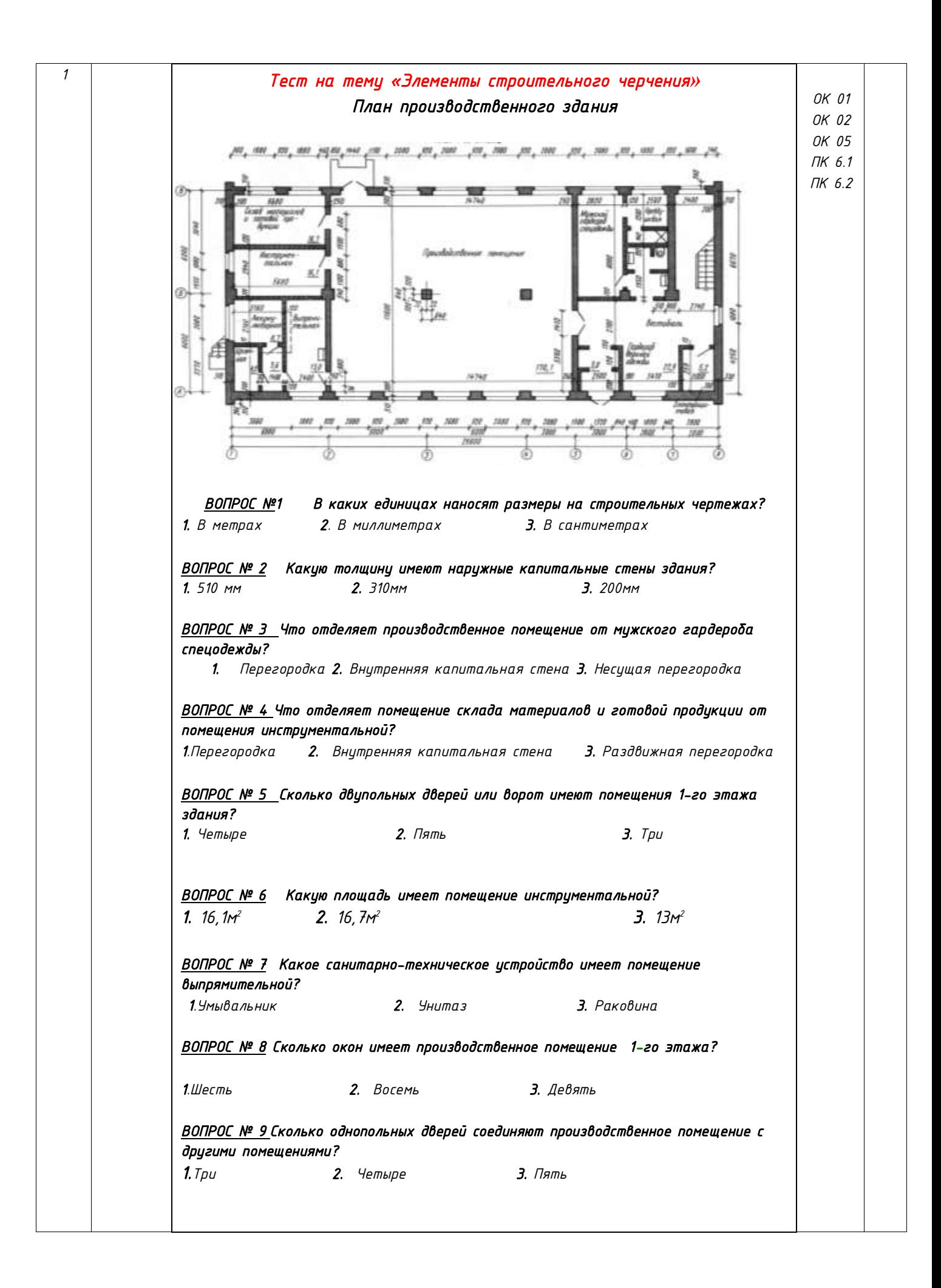

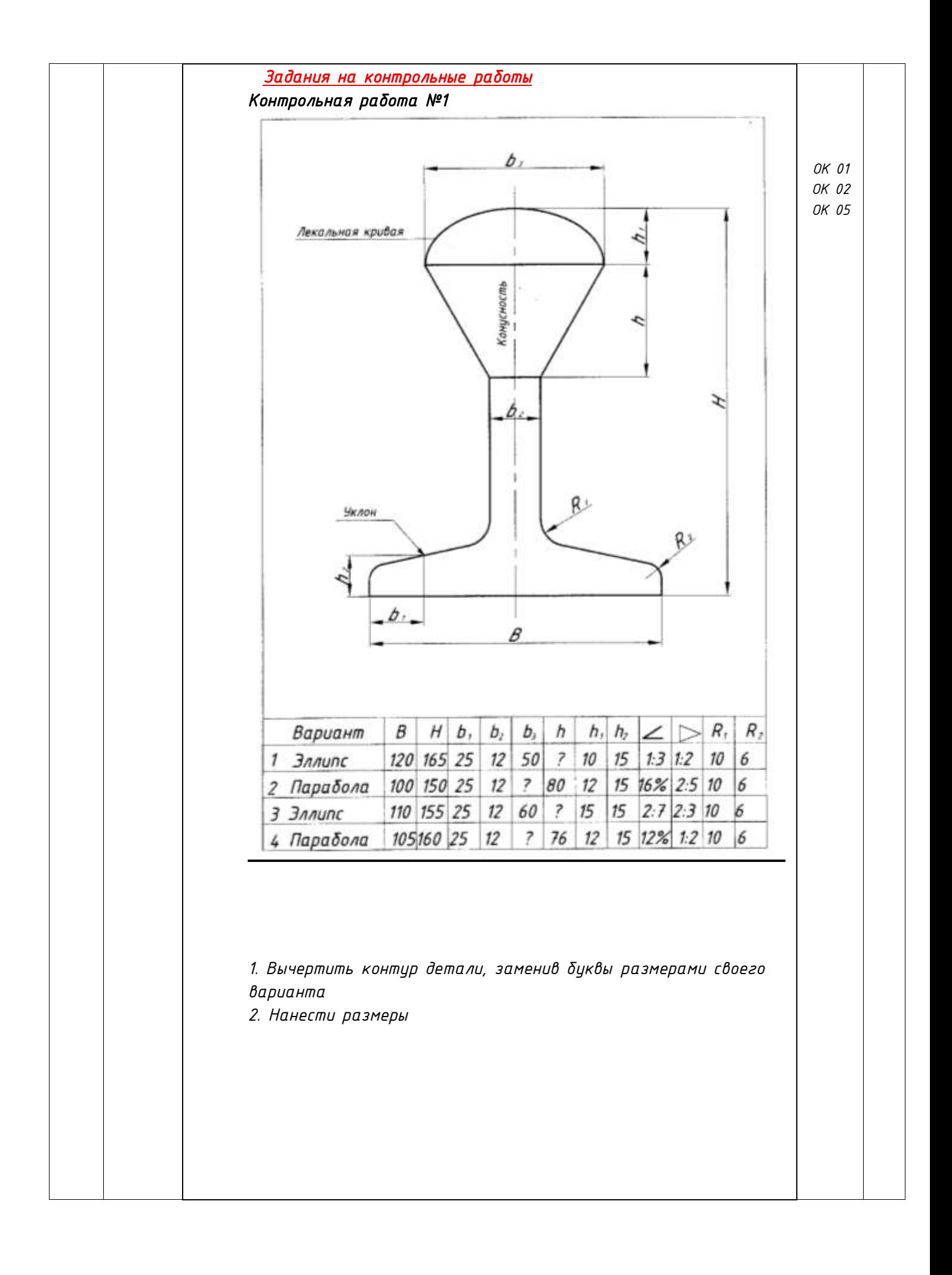

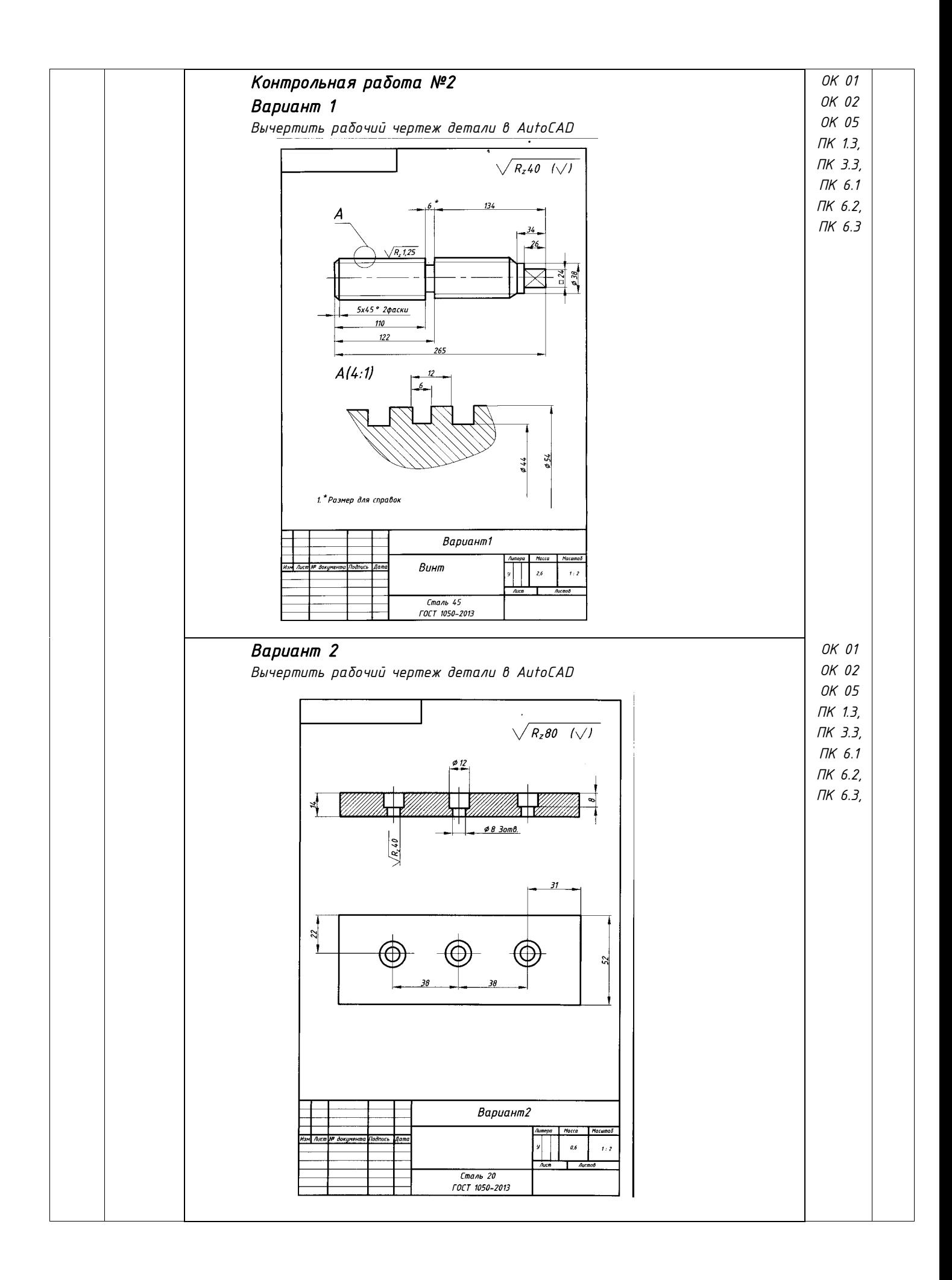

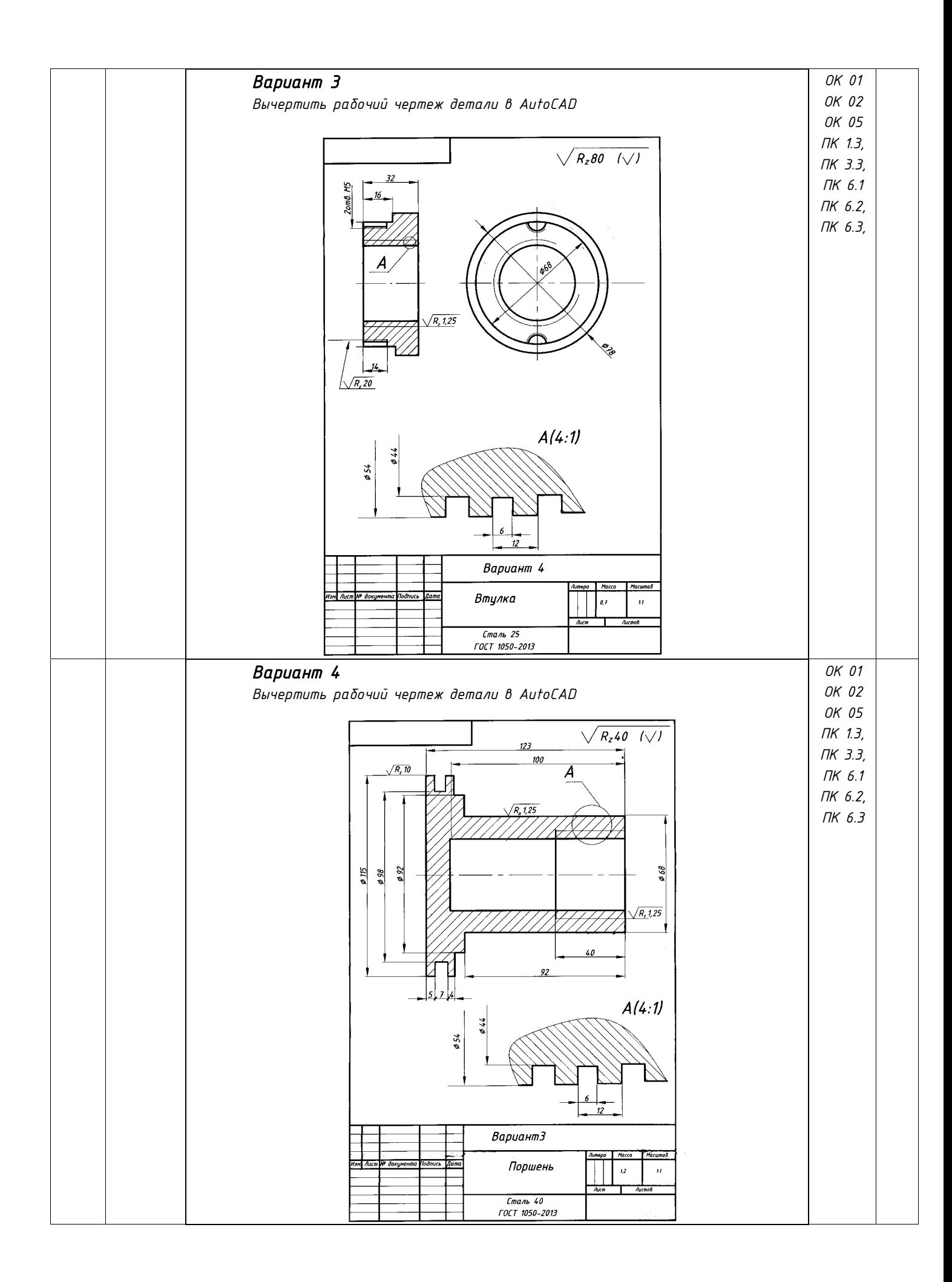

#### *Кейс-задачи*

#### *Критерии оценки:*

*- оценка «отлично» выставляется команде студентов, если составлен правильный алгоритм решения задачи, задача решена верно, графическая часть оформлены в соответствии с ЕСКД, студенты владеют информацией, свободно поясняют ход решения.*

*- оценка «хорошо» выставляется команде студентов, если составлен правильныйалгоритм решения задачи, допущено не более двух несущественных ошибок, графическая часть оформлены в соответствии с ЕСКД, студенты владеют информацией, свободно поясняют ход решения.*

- *оценка «удовлетворительно» выставляется команде студентов, если задание понято правильно, но допущены существенные ошибки, задача решена не полностью, но результаты оформлены в соответствии с ЕСКД.*

- *оценка «неудовлетворительно» выставляется команде студентов, если задание не понято, есть существенные ошибки в логическом рассуждении, задача не решена.*

#### *Вариант 1*

#### *Задание для первой группы студентов*

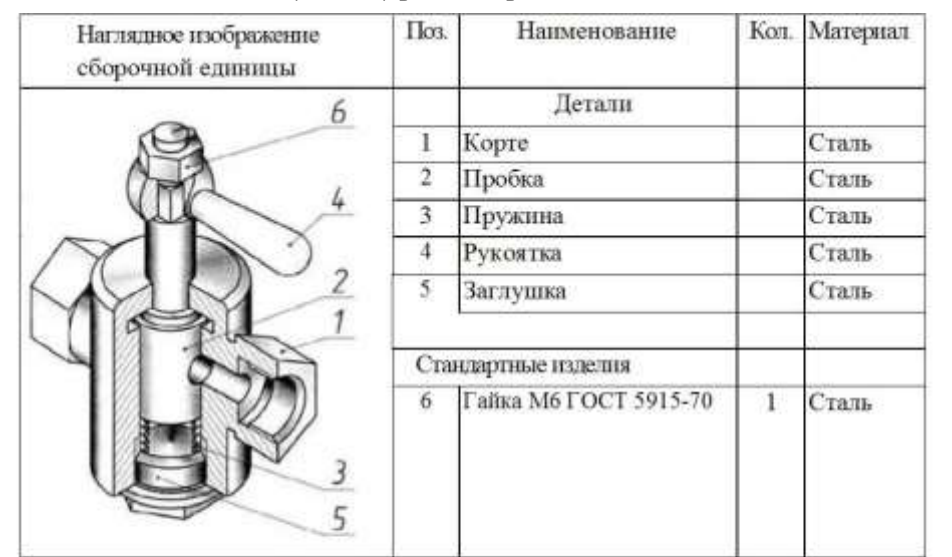

*ПК 1.3, ПК 3.3, ПК 6.1 ПК 6.2, ПК 6.3*

Кран - арматурное устройство для полного или частичного перекрытия трубопровода. В корпус 1 крана вставлена притертая цилиндрическая пробка 2, отверстие которой должно совпадать с отверстиями в корпусе для полного открытия крана. Снизу в пробку упирается пружина 3, удерживаемая заглушкой 5. Сверху на шток пробки надета рукоятка 4 с гайкой 6. К боковым резьбовым патрубкам корпуса с обенх сторон присоединяются трубы

*Составить спецификацию на сборочную единицу по ГОСТ 2.106-96. Подобрать марки материалов для деталей*

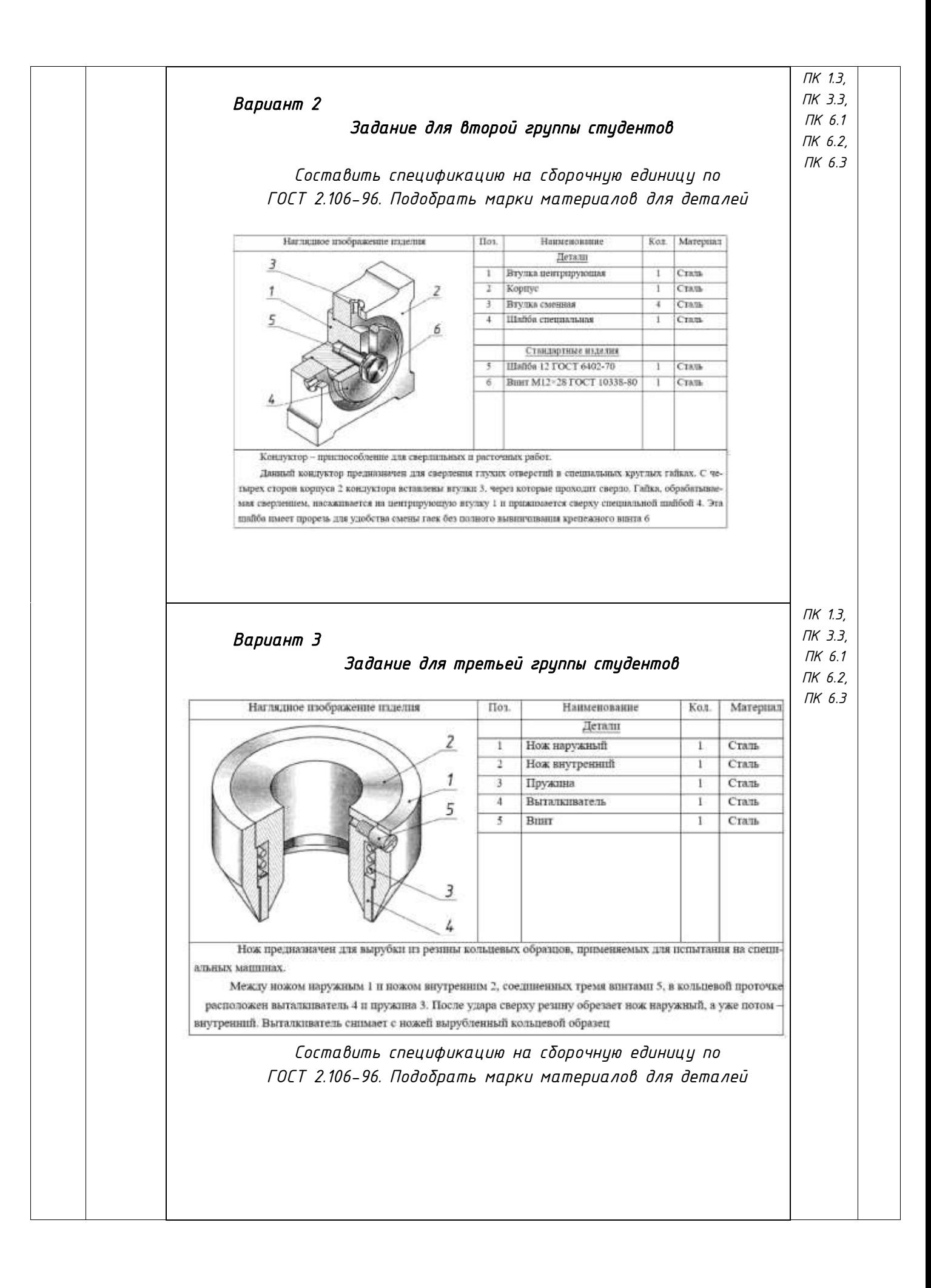

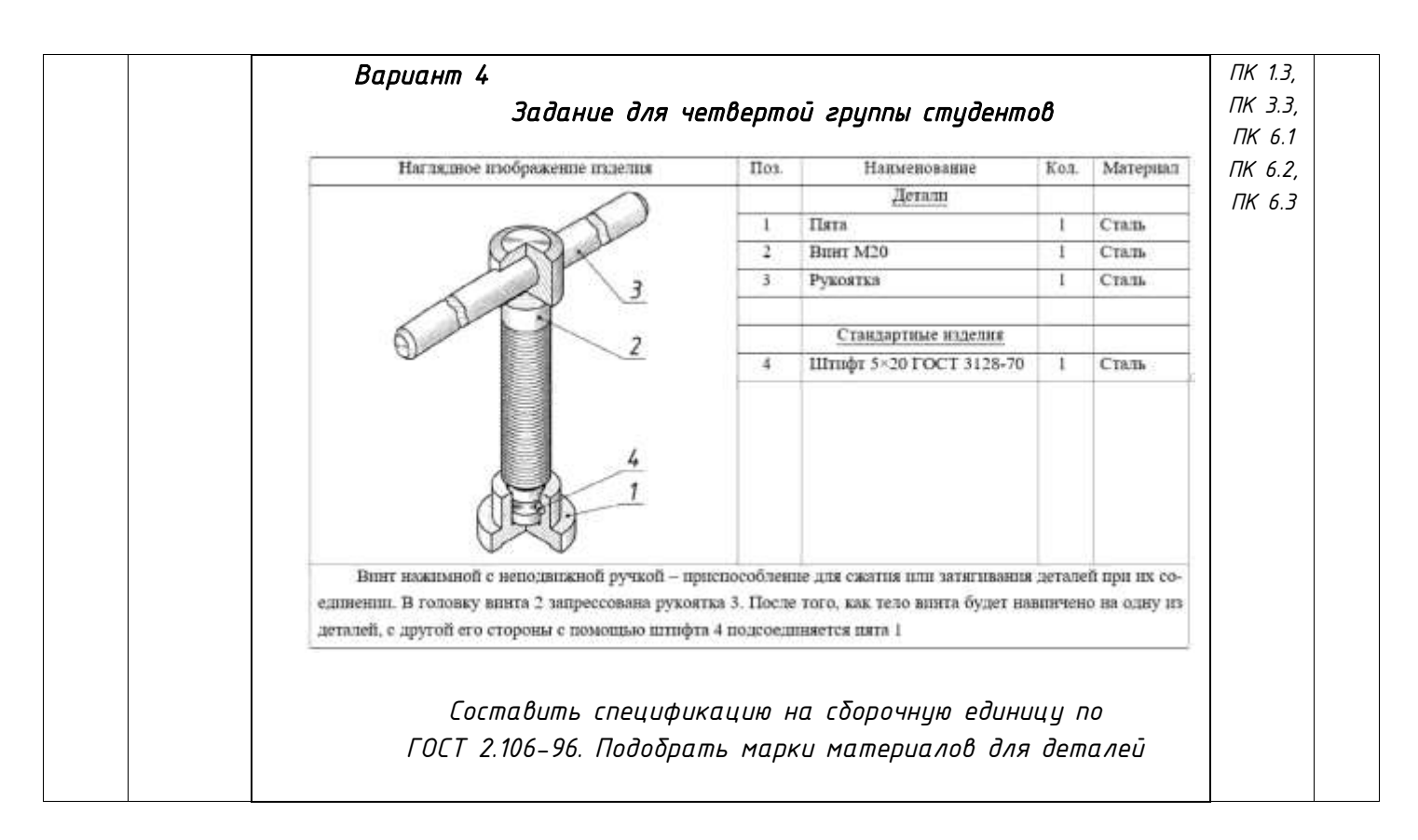

Тестовые задания оцениваются исходя из следующих критериев: менее 50% набранных баллов выставляется оценка 2; за 50-65% набранных баллов выставляется оценка 3; за 66-85% набранных баллов выставляется оценка 4; за 86-100% набранных баллов выставляется оценка 5.

## *Вопросы к дифференцированному зачёту по учебной дисциплине «Инженерная графика»*

- *1. Каковы основные стандартные форматы чертежей, установленные ГОСТ, и их обозначение?*
- *2. Что такое масштаб? Ряды масштабов.*
- *3. Линии. Типы линий.*
- *4. Чему равны наклон шрифта, толщина обводки его букв и цифр, расстояние между строками?*
- *5. На каком расстоянии от кромки листа стандартного формата наносится рамка, ограничивающая поле чертежа, т.е. какой ширины делаются поля на чертеже?*
- *6. Что такое сопряжение? Каков порядок решения примеров на сопряжение?*
- *7. Наименование, начертание, толщина, назначение линий.*
- *8. Основные правила нанесения размеров на чертежах.*
- *9. Какие масштабы уменьшения и увеличения применяются в машиностроительном черчении?*
- *10. В чем суть ортогонального проецирования?*
- *11. Сформулируйте основные принципы построения чертежа, предложенные Г. Монжем.*
- *12. Угол наклона штриховки, толщина линий штриховки, расстояние между линиями штриховки*
- *13. Что представляет собой технический рисунок детали?*
- *14. Как выбирается положение модели для наглядного ее изображения?*
- *15. Основные правила расположения видов. Как называются отдельные виды?*
- *16. Что называется главным видом и чем обуславливается его выбор?*
- *17. Что называется видом, разрезом и сечением?*
- *18. Что такое наложенное и вынесенное сечение, когда и для чего они применяются и как изображаются на чертеже?*
- *19. Можно ли и в каких случаях вычерчивать только одну половину проекции?*
- *20. Какая разница между разрезом и сечением?*
- *21. Какой толщины должны быть линии контура наложенного сечения?*
- *22. В чем состоит особенность разреза деталей типа маховики со спицами /ребрами?*
- *23. Что такое простые и сложные разрезы?*
- *24. Что такое местный разрез, когда, как и для чего он применяется и как изображается на чертежах?*
- *25. Что такое наклонный разрез, когда он применяется и каковы особенности его графического изображения?*
- *26. Как изображаются на чертежах секущие плоскости?*
- *27. Какие бывают виды разрезов в зависимости от направлений секущих плоскостей?*
- *28. Какие бывают виды разрезов в зависимости от числа секущих плоскостей?*
- *29. Когда можно и когда нельзя соединять половину вида с половиной разреза, и где помещается эта половина разреза по отношению к половине вида?*
- *30. Какие требования предъявляют к выполнению эскиза детали?*
- *31. В какой последовательности выполняют эскиз детали?*
- *32. Чем отличается рабочий чертеж детали от эскиза?*
- *33. Какие требования предъявляются к рабочим чертежам детали?*
- *34. Какой материал в разрезе штрихуют под углом 45°?*
- *35. Какие инструменты используются для обмера детали?*
- *36. Какие соединения относятся к разъемным?*
- *37. Какие соединения относятся к неразъемным?*

#### **III. Описание организации оценивания и правил определения результатов оценивания.**

Уровень подготовки обучающихся по учебной дисциплине оценивается в баллах: «5» («отлично»), «4» («хорошо»), «3» («удовлетворительно»), «2» («неудовлетворительно).

Оценка «*отлично*» - обучающийся показывает полные и глубокие знания программного материала, логично и аргументировано отвечает на поставленный вопрос, а также дополнительные вопросы, показывает высокий уровень теоретических знаний. Практическую часть выполняет на 100%.

Оценка «*хорошо*» - обучающийся показывает глубокие знания программного материала, грамотно его излагает, достаточно полно отвечает на поставленный вопрос и дополнительные вопросы, умело формулирует выводы. В тоже время при ответе допускает несущественные погрешности. Практическую часть выполняет на 90%-80%.

Оценка «*удовлетворительно*» - обучающийся показывает достаточные, но не глубокие знания программного материала; при ответе не допускает грубых ошибок или противоречий, однако в формулировании ответа отсутствует должная связь между анализом, аргументацией и выводами. Для получения правильного ответа требуется уточняющие вопросы. Практическую часть выполняет на 70%-60%.

Оценка «*неудовлетворительно*» - обучающийся показывает недостаточные знания

программного материала, не способен аргументировано и последовательно его излагать, допускается грубые ошибки в ответах, неправильно отвечает на поставленный вопрос или затрудняется с ответом. Практическую часть выполняет на менее 50%.

*Дифференцированный зачет* проводится в период экзаменационной сессии, установленной календарным учебным графиком, в результате которого преподавателем выставляется итоговая оценка в соответствии с правилами определения результатов оценивания.